### **PROPUESTA PARA EL MANEJO DE VERTIMIENTOS DE LAS AGUAS RESIDUALES DE LA COMUNIDAD LA MARIELA DEL MUNICIPIO DE ZIPAQUIRACUNDINAMARCA.**

# **OSCAR DANILO BARRERA OME DAVID MUÑOZ CHAVES**

# **PROFESOR: GERMAN ALFONSO CASTRO PINTO**

### **ESCUELA COLOMBIANA DE CARRERAS INDUSTRIALES (ECCI) PROYECTO CURRICULAR INGENIERIA AMBIENTAL BOGOTA D.C. 2014**

# 1. CONTENIDO

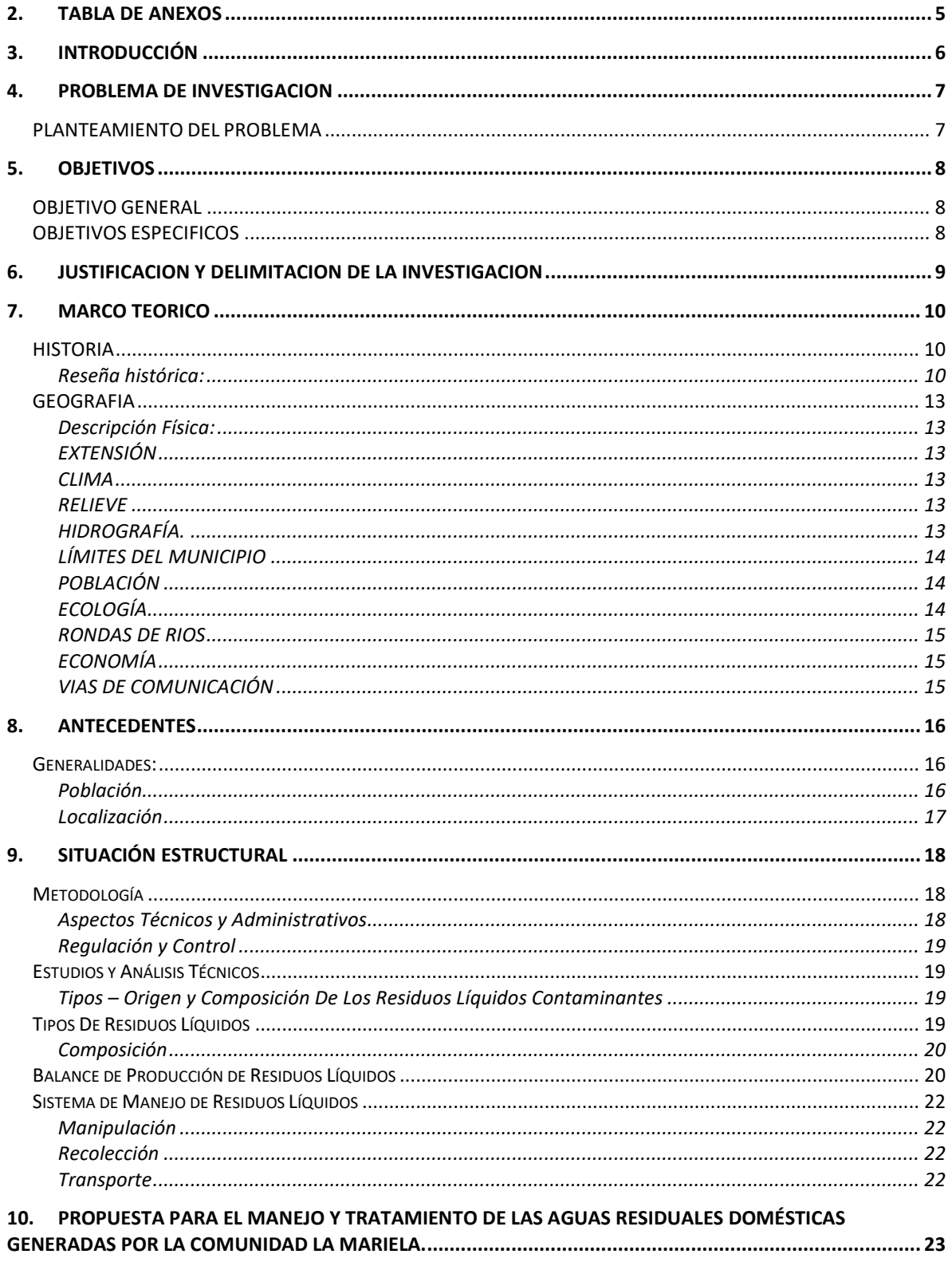

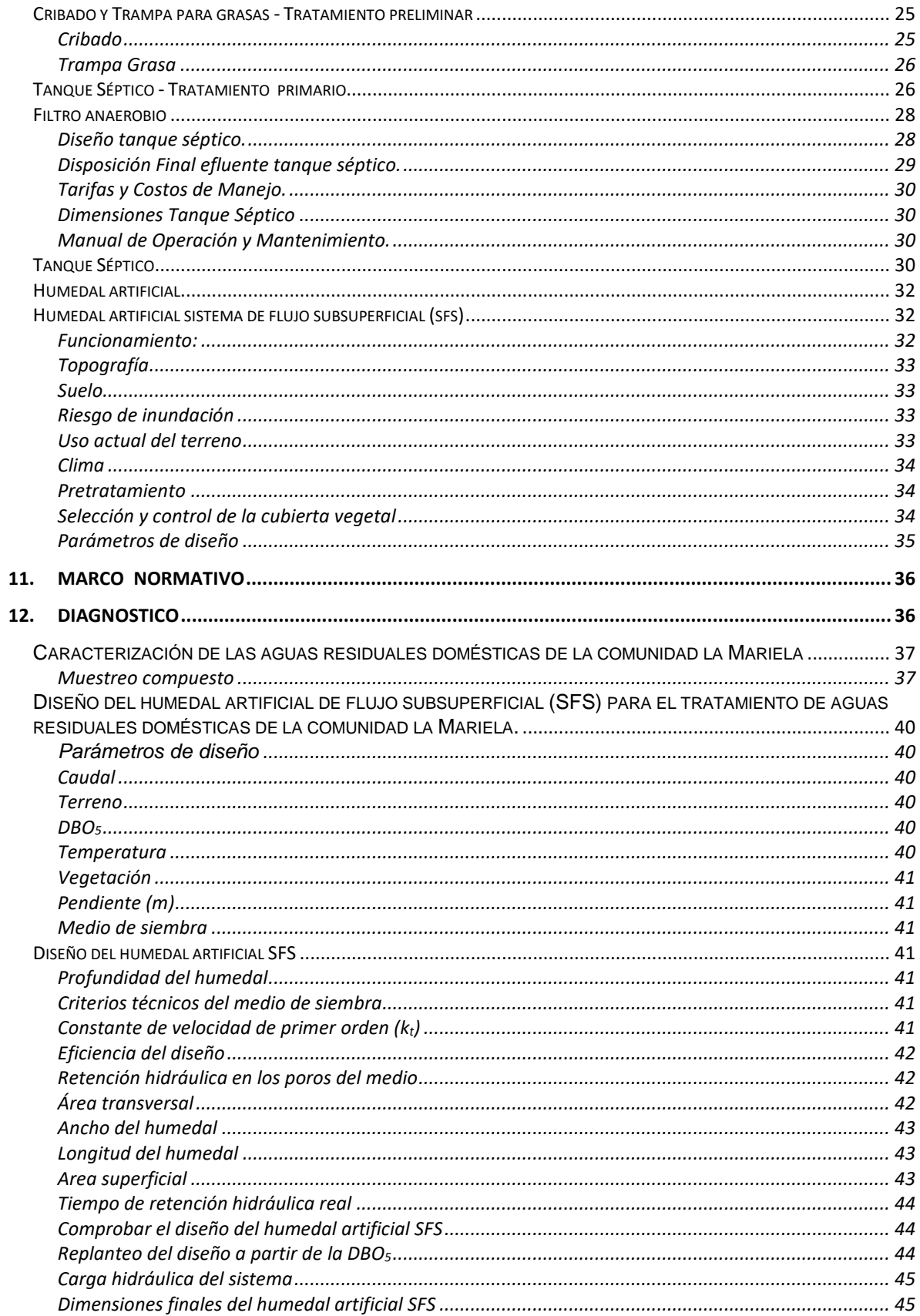

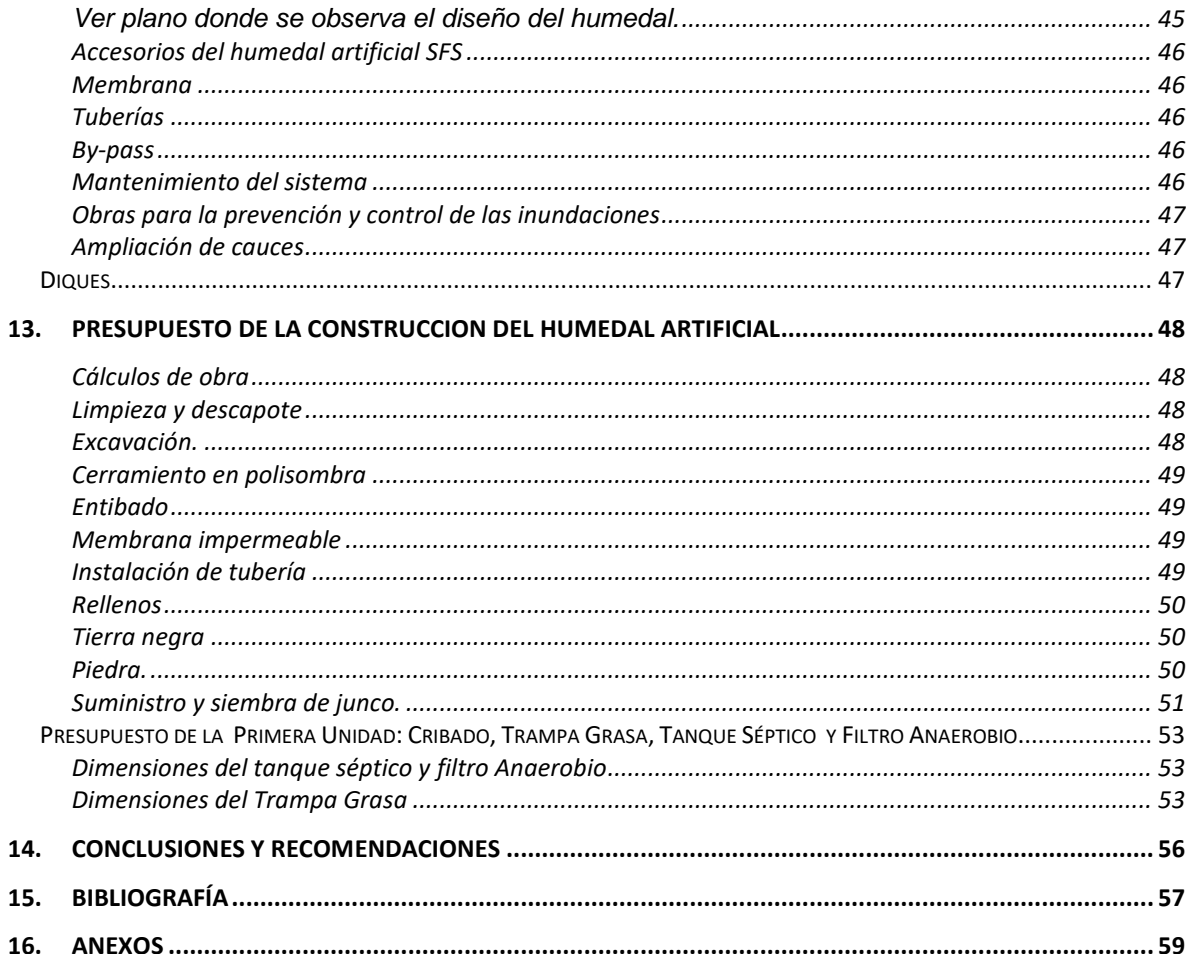

# **2. TABLA DE ANEXOS**

- <span id="page-4-0"></span>• Anexos A. Protocolos de laboratorio
- Anexo B. Glosario
- Anexo C. Plano de la Comunidad la Mariela
- Anexos (D y E). Planos tanque séptico
- Anexo F. Plano trampa grasa
- Anexo G. Registro fotográfico de la comunidad la Mariela
- Anexo H. Plano humedal artificial.

# **3. INTRODUCCIÓN**

<span id="page-5-0"></span>En este proyecto presentaremos como se puede gestionar y desarrollar la adecuada solución para el manejo de vertimientos de las aguas residuales domesticas de la comunidad la Mariela. Como estudiantes de ingeniería Ambiental, está dentro de nuestros deberes suministrar una correcta orientación en beneficio de la comunidad y el ambiente, en el buen manejo en la descarga de aguas residuales en un cuerpo de agua, es decir coadyuvar en el plan de manejo y saneamiento de vertimientos P.M.S.V. basados en la resolución 1433/2004 esto es con el fin de mitigar la contaminación ambiental de las fuente hídricas, por lo tanto se plantea un sistema de tratamiento biológico el cual puesto en marcha pretende garantizar un efluente tratado, el cual cumpla con las norma de vertimientos

El sitio de trabajo donde se desarrolla el proyecto mencionado, es la comunidad la Mariela localizada en el municipio de Zipaquirá, en la cual se realizó el estudio y análisis de la producción de residuos líquidos, incluyendo todos los componentes (población, sistema de alcantarillado, problemas ambientales, etc.) lo cual es insumo para plantear soluciones de manejo de aguas residuales.

Está propuesta impactara de forma positiva en el medio ambiente contribuyendo a la sostenibilidad del recurso hídrico puesto que se pretende garantizar la calidad del efluente tratado, coaccionando en la productividad del sector rural en esta zona de zipaquira, puesto que aguas abajo del vertimiento se capta agua con fines agropecuarios.

Es de considerar que el tratamiento biológico propuesto representa una forma eficiente, por su relación costo – beneficio el cual es de sencilla operación y en experiencias anteriores con éste tipo de tratamiento se observan resultados mayores al 85% en la remoción de carga bacteriológica. 1

 $\overline{a}$ 1 (METCALF, 1997)

# **4. PROBLEMA DE INVESTIGACION**

# <span id="page-6-1"></span><span id="page-6-0"></span>**PLANTEAMIENTO DEL PROBLEMA**

La comunidad la Mariela se localiza en el oriente del municipio de Zipaquira Cundinamarca, y pertenece a la vereda de Barandillas. Es una comunidad urbana en la cual se encuentran viviendas de tipo residencial bajo (01), según la estratificación dada por el municipio y presenta la siguiente problemática.

Hay un canal de aguas lluvias que desemboca directamente al cuerpo hídrico que es un efluente de la quebrada Susagua, en donde todos los vertimientos de aguas residuales generados por la comunidad la Mariela, están siendo descargados al canal. Esta situación se presenta por que el pozo séptico no está funcionando, pues el ducto que conecta el pozo séptico con el efluente está roto.

El pozo se encuentra ubicado en la parte o pendiente baja de la comunidad, este a su vez se encuentra aproximadamente a 200 m del cuerpo hídrico de descargue (brazo de la quebrada Susagua). Cuando este pozo funcionaba presentaba el siguiente problema, en época de invierno el nivel del cuerpo de agua sube de tal forma que genera la devolución de las aguas residuales hasta el pozo séptico, el cual a su vez no resiste la sobrecarga de las aguas, generando así una nueva devolución de las aguas residuales al sistema sanitario de las viviendas que se encuentran localizadas en la parte baja de la comunidad. Por esta razón los propietarios de estas viviendas se vieron en la necesidad de suspender el servicio de alcantarillado, y con el permiso de funcionarios del Ministerio de Ambiente Vivienda y Desarrollo Territorial procedieron a descargar sus aguas residuales en el canal.

Las conexiones erradas al canal de aguas lluvias hace que se presente asentamientos de aguas en ciertas partes del canal, en época de lluvia sube el nivel de agua del canal generando nuevamente la devolución de las aguas residuales al sistema sanitario de las viviendas que se encuentran localizadas en la parte baja de la comunidad, además este canal no presenta una limpieza permanente mostrando altos niveles de eutrofización y problemas de salubridad pues emergen malos olores, situación que se agudiza en época de verano afectando a los habitantes de la comunidad.

Otro problema que se presenta es la inundación de la ronda hídrica y la zona que esta junto a esta ronda (fincas) afectando de esta manera el canal de aguas lluvias el pozo séptico.

# **5. OBJETIVOS**

# <span id="page-7-1"></span><span id="page-7-0"></span>**OBJETIVO GENERAL**

• Formular una propuesta para el manejo y tratamiento de las aguas residuales domésticas de la comunidad la MARIELA (ZIPAQUIRA), con el fin de cumplir las normas de vertimientos (decreto 1594/1984).

# <span id="page-7-2"></span>**OBJETIVOS ESPECIFICOS**

- Diagnosticar el estado actual y parámetros fisicoquímicos y bacteriológicos de los vertimientos domésticos generados por la comunidad la MARIELA (ZIPAQUIRA)
- Proponer los mecanismos pertinentes para disminuir la carga contaminante de los vertimientos domésticos generados en la comunidad la MARIELA (ZIPAQUIRA) a la quebrada SUSAGUA.
- Diseñar un sistema de tratamiento hidráulico para el tratamiento de las aguas residuales domésticas de la comunidad la MARIELA (ZIPAQUIRÁ)
- Presupuestar el costo de la implementación de la presente propuesta.

# <span id="page-8-0"></span>**6. JUSTIFICACION Y DELIMITACION DE LA INVESTIGACION**

Según el artículo 79 de la Constitución Política es derecho de todos los ciudadanos de gozar de un ambiente sano. La comunidad la Mariela, fue fundada en el año de 1993 y actualmente está legalizada como barrio con la colaboración de la alcaldía y la oficina de planeación municipal. Esta comunidad se encuentra localizada en la vereda de Barandillas del municipio de Zipaquirá Cundinamarca.

La comunidad la Mariela cuenta aproximadamente con una población de 413 personas, y más del 60% de la población está conformada por menores de edad. Los habitantes de la comunidad se desempeñan en diferentes actividades económicas, como agricultura, transporte y construcción.

La gobernación de Cundinamarca realizo la construcción de un pozo séptico destinado a la recolección y tratamiento de las aguas residuales domesticas de la comunidad, este proyecto tuvo un costo de \$ 50 millones de pesos. Mediante peticiones y cartas, la comunidad realizo la gestión para la construcción de este pozo. La construcción del pozo se realizó hace 13 años. Al comprobar el problema de la inadecuada descarga de aguas residuales al canal de aguas lluvias, por causa del no funcionamiento del pozo séptico, es necesario diseñar un sistema de recolección de vertimientos, por medio de la implementación de nuevas unidades de tratamiento al sistema existente, esto es con el fin prevenir, controlar y mitigar los impactos ambientales que afectan el ambiente y la salubridad de los habitantes de esta comunidad, basado en la resolución 1433/2004.

# **7. MARCO TEORICO**

<span id="page-9-0"></span>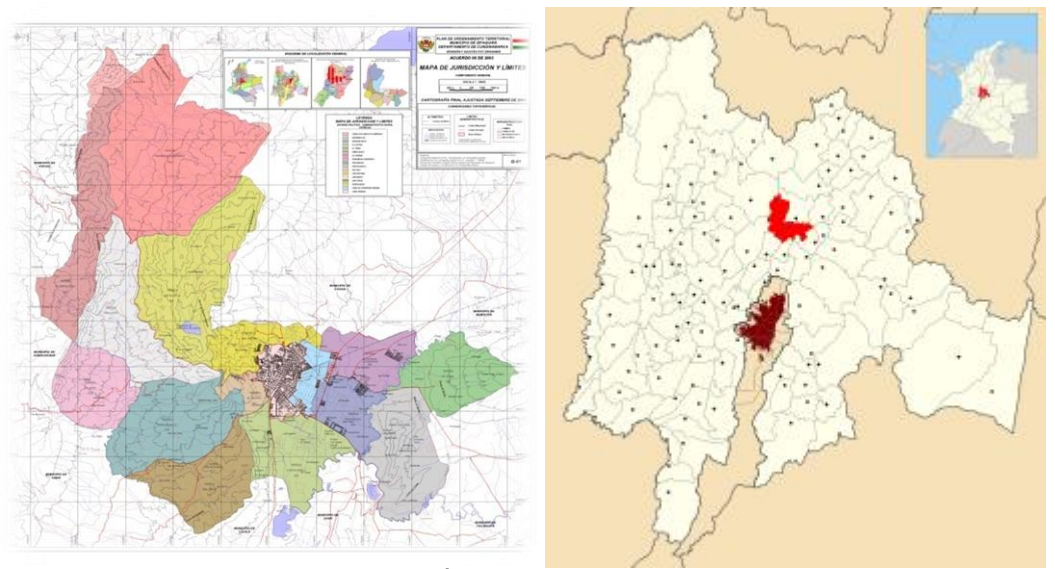

**IMAGEN 1.** Fuente (ALCALDIA DE ZIPAQUIRÁ, 2012) ZIPAQUIRA. VEREDA BARANDILLAS (COMUNIDAD LA MARIELA) Ubicación de Zipaquirá en Cundinamarca (ALCALDIA DE ZIPAQUIRÁ, 2012) (ZIPAQUIRÁ, 2013)

# <span id="page-9-1"></span>**HISTORIA**

**Fecha de fundación:** 18 de julio de 1600 **Nombre del fundador (es):** Luis Enriquez (Oidor)

# <span id="page-9-2"></span>**Reseña histórica:**

"Enclavada en una bella sabana del centro del País, encontramos a la ciudad de Zipaquirá, la auténtica ciudad blanca, villa de la sal, villa de alcázares, "pie del cerro del Zipa" en el dialecto muisca. Desde sus orígenes, la pintoresca Chicaquicha se perfilaba como un centro de comercio por excelencia. A ella acudían indígenas de Nemocón, Tocancipá y Gachancipá, por el preciado ORO BLANCO como se le conocía la sal. Una vez procesada esta se distribuía en recipientes de barro conocidos como Gachas en donde se producían los famosos panes o juiches resultado de la compactación de la sal luego de su consecuente cocción y evaporación. Este fue el comienzo de la próspera historia de Zipaquirá como eje del desarrollo económico no sólo de nuestro país sino de América Latina. El origen de la primitiva ciudad se remonta a épocas anteriores a la conquista muy seguramente motivada por la explotación de las salinas. La población indígena se asentaba en el punto hoy denominado Pueblo Viejo, aproximadamente 183 metros más elevado del que ocupa en la actualidad. Años más tarde llega al poblado el oidor Luis Enriquez y divisando desde tan lúcido mirador el valle denominado Pacaquem, decide el traslado del pueblo hacia ese prominente campo. El 18 de julio de 1600 tiene lugar la fundación española del nuevo pueblo de Zipaquirá integrando los indios de los corregimientos de los repartimientos de Zipaquirá, Suativa, Tenemequisa, Golaque, Yaita, Cogua, Nemeza, Peza, Pacho y Tibitó con un total de 618 tributarios. Durante el transcurrir del siglo XVIII la actividad comercial derivada de la producción de la sal se convierte en factor determinante de la continua presencia de blancos en el poblado hasta tal punto que en 1692 se autoriza por la administración colonial la permanencia de algunos de ellos en el pueblo de indios. También hicieron presencia los curas doctrineros hasta 1751 cuando se produce la creación de la vice parroquia. En 1779 se da por hecho la erección de la parroquia con la anuencia del Arzobispo y Virrey Don Antonio Caballero y Góngora, bajo la tutela de San Antonio de Padua. En 1790 el Virrey presenta el plan de constitución del Hospital Real de San Pedro de la Parroquia deZipaquirá. La sustancial importancia que la ciudad va adquiriendo se verá incrementada en el siglo XVIII por su papel en el campo de las rentas nacionales y el comercio regional, ya que se convierte en el principal proveedor de sal en el centro del país. Poco a poco van apareciendo nuevas y majestuosas edificaciones dándose una transformación física significativa desembocando en un importante cambio político, siendo elevada a la categoría de Villa. Hacia 1801 con motivo de la visita del sabio Humboldt y por orden del gobierno, se plantea la necesidad de mejorar el proceso de producción de la sal. Fue así como se realizó el primer sistema de túneles y hacia 1830 se modifica el procedimiento de obtención de la sal. Usando para tal efecto el sistema de calderos metálicos. Pero a la par que se dan estos hechos de carácter económico se dan hechos de carácter político que van a ser determinantes en la historia de la ciudad y del país. La presencia del gobierno español a través de la Real Audiencia y de las medidas que éstos tomaron en contra del pueblo, fueron causas de movimientos revolucionarios que tuvieron como epicentro la hidalga Zipaquirá. No en vano en 1781 la Plaza de los Comuneros se convierte en el lugar de encuentro de más de 10.000 comuneros a las órdenes de Berbeo congregados de 66 pueblos quienes esperaron la decisión real sobre las denominadas capitulaciones comuneras tendientes a derogar lo dispuesto por leyes, reales cédulas y órdenes del gobierno español. Estas capitulaciones contenían importantes logros en materia de desarrollo socio económico para la ciudad y la nación. Entre ellos la devolución de las rentas por la explotación de la sal. Aquí comienza para la ciudad un proceso que aún hoy continúa en desarrollo. En 1816 la ciudad cae en manos del Régimen del Terror y producto de esta tormentosa medida, caen varios hombres aguerridos y valerosas mujeres en injusta masacre que la historia conoce como el fusilamiento de los mártires de Zipaquirá. La participación de Zipaquirá en los demás procesos que condujeron a la libertad y la constitución de la nueva república fue determinante. Un buen grupo de los nuestros sin más armas que la gallardía y el deseo de libertad acompañaron al General Bolívar en el propósito que consolidó a las cinco repúblicas hermanas. La nueva república trae consigo para la Villa de la Sal un alto grado de representatividad. En 1852 por decreto del Congreso de Colombia se da una nueva división administrativa dividiendo a Bogotá en cuatro provincias. Una de ellas la de Zipaquirá dando obviamente la cabeza de provincia a nuestra ciudad. Esto trae consigo un importante adelanto socio económico de grandes magnitudes" (ALCALDIA DE ZIPAQUIRÁ, 2012).

["Una de las noticias más importantes fue la autorización del tren Bogotá –](http://zipaquira-cundinamarca.gov.co/apc-aa-files/65326139303364343063643330366633/PRESENTACION_1.jpg) [Zipaquirá lo que abrió las puertas al turismo así como un servicio cómodo,](http://zipaquira-cundinamarca.gov.co/apc-aa-files/65326139303364343063643330366633/PRESENTACION_1.jpg)  [seguro y adecuado para la distribución de la sal para todo el país. Este liderazgo](http://zipaquira-cundinamarca.gov.co/apc-aa-files/65326139303364343063643330366633/PRESENTACION_1.jpg)  [desemboca en la titularidad de Zipaquirá como capital del departamento de](http://zipaquira-cundinamarca.gov.co/apc-aa-files/65326139303364343063643330366633/PRESENTACION_1.jpg)  [Quesada poco después de terminada](http://zipaquira-cundinamarca.gov.co/apc-aa-files/65326139303364343063643330366633/PRESENTACION_1.jpg) la Guerra de los Mil Días. Fue tal la [prosperidad de la ciudad que el 24 de diciembre de 1881 se funda el "Banco de](http://zipaquira-cundinamarca.gov.co/apc-aa-files/65326139303364343063643330366633/PRESENTACION_1.jpg)  [Cipaquirá", emisor de moneda y que funcionó en la histórica casa donde hoy](http://zipaquira-cundinamarca.gov.co/apc-aa-files/65326139303364343063643330366633/PRESENTACION_1.jpg)  funciona el Palacio Episcopal. [Con el avance de la revolución industrial](http://zipaquira-cundinamarca.gov.co/apc-aa-files/65326139303364343063643330366633/PRESENTACION_1.jpg) llega a la [ciudad el auge del ferrocarril, los primeros automóviles, vehículos de carga que](http://zipaquira-cundinamarca.gov.co/apc-aa-files/65326139303364343063643330366633/PRESENTACION_1.jpg)  [entran a facilitar el estilo de vida y la distribución de productos como la sal. En](http://zipaquira-cundinamarca.gov.co/apc-aa-files/65326139303364343063643330366633/PRESENTACION_1.jpg)  [1930 un empresario zipaquireño don Hernando Camargo le da vida ala Flota](http://zipaquira-cundinamarca.gov.co/apc-aa-files/65326139303364343063643330366633/PRESENTACION_1.jpg)  [Zipa, flota de buses que prestaba servicios de incalculable valor entre la ciudad](http://zipaquira-cundinamarca.gov.co/apc-aa-files/65326139303364343063643330366633/PRESENTACION_1.jpg)  y la vieja Bogotá. [La mitad del siglo XIX fue sin discusión la edad de oro de](http://zipaquira-cundinamarca.gov.co/apc-aa-files/65326139303364343063643330366633/PRESENTACION_1.jpg)  nuestra ciudad. Zipaquirá [contaba con 19000 habitantes y era un Centro](http://zipaquira-cundinamarca.gov.co/apc-aa-files/65326139303364343063643330366633/PRESENTACION_1.jpg)  [Industrial de marcada trayectoria. Aquí funcionaba](http://zipaquira-cundinamarca.gov.co/apc-aa-files/65326139303364343063643330366633/PRESENTACION_1.jpg) la Compañía salinera Los Andes, la empresa harinera la Estrella [del Norte, una fábrica de gaseosas y otra](http://zipaquira-cundinamarca.gov.co/apc-aa-files/65326139303364343063643330366633/PRESENTACION_1.jpg)  [de cerveza, 61 hornos o fábricas de sal, un pujante comercio, agricultura y](http://zipaquira-cundinamarca.gov.co/apc-aa-files/65326139303364343063643330366633/PRESENTACION_1.jpg)  [ganadería. La bonanza de la sal era impresionante y además contábamos con](http://zipaquira-cundinamarca.gov.co/apc-aa-files/65326139303364343063643330366633/PRESENTACION_1.jpg)  [los mejores centros educativos del país, en uno de los cuales estudiaba Gabriel](http://zipaquira-cundinamarca.gov.co/apc-aa-files/65326139303364343063643330366633/PRESENTACION_1.jpg)  García Márquez. [El 15 de agosto de 1954 se inaugura la primera Catedral de](http://zipaquira-cundinamarca.gov.co/apc-aa-files/65326139303364343063643330366633/PRESENTACION_1.jpg)  [Sal de Zipaquirá bajo la titularidad de Nuestra Señora de Guasá, lo que](http://zipaquira-cundinamarca.gov.co/apc-aa-files/65326139303364343063643330366633/PRESENTACION_1.jpg)  [constituye el despegue de la imagen a nivel internacional de nuestra colonial](http://zipaquira-cundinamarca.gov.co/apc-aa-files/65326139303364343063643330366633/PRESENTACION_1.jpg)  [villa. Ya en 1952 la ciudad había sido declarada](http://zipaquira-cundinamarca.gov.co/apc-aa-files/65326139303364343063643330366633/PRESENTACION_1.jpg) como Diócesis dado el [importante empuje y liderazgo a nivel regional y nacional.](http://zipaquira-cundinamarca.gov.co/apc-aa-files/65326139303364343063643330366633/PRESENTACION_1.jpg) Ya en los últimos 20 [años, la historia ha cambiado de manera sustancial. Se tuvo que cerrar la](http://zipaquira-cundinamarca.gov.co/apc-aa-files/65326139303364343063643330366633/PRESENTACION_1.jpg)  [antigua catedral por debilitamiento en sus estructuras y el 16 de diciembre de](http://zipaquira-cundinamarca.gov.co/apc-aa-files/65326139303364343063643330366633/PRESENTACION_1.jpg)  [1995 es inaugurada la nueva Catedral construida en el nivel potosí de la zona](http://zipaquira-cundinamarca.gov.co/apc-aa-files/65326139303364343063643330366633/PRESENTACION_1.jpg)  [de explotación, con una inversión de 8 mil millones de pesos y generó cerca de](http://zipaquira-cundinamarca.gov.co/apc-aa-files/65326139303364343063643330366633/PRESENTACION_1.jpg)  [187 empleos directos. En el año 2000, Zipaquirá recupera las rentas por ingreso](http://zipaquira-cundinamarca.gov.co/apc-aa-files/65326139303364343063643330366633/PRESENTACION_1.jpg)  a la Catedral de Sal. [Esto genera una serie de cambios económicos y culturales](http://zipaquira-cundinamarca.gov.co/apc-aa-files/65326139303364343063643330366633/PRESENTACION_1.jpg)  en la ciudad. [Este es un rápido viaje a través de la historia de nuestra GRAN](http://zipaquira-cundinamarca.gov.co/apc-aa-files/65326139303364343063643330366633/PRESENTACION_1.jpg)  [CIUDAD, eje de Desarrollo del país, cuna de la historia, ejemplo de sabiduría,](http://zipaquira-cundinamarca.gov.co/apc-aa-files/65326139303364343063643330366633/PRESENTACION_1.jpg)  [de tenacidad y puerta al futuro de las nuevas generaciones"](http://zipaquira-cundinamarca.gov.co/apc-aa-files/65326139303364343063643330366633/PRESENTACION_1.jpg) (ALCALDIA DE ZIPAQUIRÁ, 2012).

# <span id="page-12-0"></span>**GEOGRAFIA**

# <span id="page-12-1"></span>**Descripción Física:**

# <span id="page-12-2"></span>**EXTENSIÓN**

Zipaquirá posee una extensión aproximada de 197 kilómetros cuadrados así: 8 kilómetros cuadrados de la zona urbana y 189 kilómetros cuadrados de la zona rural.

### **ALTURA SOBRE EL NIVEL DEL MAR**

La altitud del casco urbano del municipio de Zipaquirá sobre el nivel del mar es de 2.650 metros.

# <span id="page-12-3"></span>**CLIMA**

Zipaquirá tiene una temperatura media de 14º centígrados. En los meses de sequía y verano sube a 16<sup>°</sup> centígrados y se han registrado excepcionalmente olas transitorias de calor hasta de 20º centígrados.

# <span id="page-12-4"></span>**RELIEVE**

Topográficamente esta sección territorial está dividida en dos regiones bien definidas:

1.- Región plana situada al oriente, rica en pastos aprovechados para la ganadería.

2.- Región montañosa situada al occidente, (rica en minerales) entre la que se destacan entre otras las siguientes alturas:

a.- El cerro del Zipa bajo el cual se encuentra la mina y su monumental templo subterráneo de sal, el Páramo de Guerrero rico en yacimientos de carbón, la serranía de Ventalarga con Pantano Redondo

b.- El cerro del Calzón.

# <span id="page-12-5"></span>**HIDROGRAFÍA**.

Con excepción de muy pocos riachuelos que nacen al suroeste, provienen principalmente de las hoyas de las montañas situadas al norte, asiento del Páramo de Guerrero, Páramo Alto y Pantano Redondo.

La ramificación de la cordillera occidental, da nacimiento a importantes quebradas de apacible caudal. Al este, es poco rica la hidrografía por ser esta la parte plana del municipio y la más seca. Principales Ríos de Zipaquirá: Al norte: El río Neusa, el cual nace en el Páramo de Guerrero y atraviesa la Vereda de Rio frío con dirección nordeste.

Al sur: El Río Frío

Al oriente: El río Tibitó

Al occidente: El Juratena

La parte plana del municipio la riegan los ríos Neusa y Tibitó (que después se llama Funza o Bogotá). Entre las quebradas, merecen especial mención: Al norte: Alizal, Versalles, Quiroga, Pescadero, La Calera, Los Coclíes y el Tejar. Al oriente: Quebrada Honda, Del Mortiño, Los Laureles, (La Fuente), Chitagá, La Amarilla, La Toma y Susagua.

Al Occidente: Pantano largo, El Carrizal, Rodamontal, la Arteza, El Rionegro o Tosagua, llamado en su nacimiento La Tibia y El Tejar o Uricia. Al sur: El Hornillo, El Gavilán o Chitagua, Aguaclara, Guabal, la Colorada y el Salitre.

# <span id="page-13-0"></span>**LÍMITES DEL MUNICIPIO**

Zipaquirá está situada en el centro de la República de Colombia Departamento de Cundinamarca.

Límites: Zipaquirá limita:

Por el norte con el municipio de Cogua

Por el sur con los municipios de Tabio, Cajicá y Tocancipá

Por el occidente con los municipios de Subachoque y Pacho y

Por el oriente con los municipios de Tocancipá, Nemocón y Cogua

Y tiene una distancia de 47 Km con Bogotá"<sup>2</sup>.

# <span id="page-13-1"></span>**POBLACIÓN**

La ciudad actualmente es la tercera ciudad más poblada de Cundinamarca con 112.069 habitantes. Se espera que con todo el incremento de la zona comercial de Zipaquírá, la ciudad demográficamente aumente el número de sus barrios, urbanizaciones y veredas. 3

# <span id="page-13-2"></span>**ECOLOGÍA**

"El río Bogotá bordea al Municipio de Zipaquirá en su costado suroriental, en longitud cercana a los 15 km. De esta manera, el municipio de Zipaquirá queda inscrito como parte la cuenca del río, el cual constituye el eje ambiental fundamental y espina dorsal del sistema hídrico de la sabana. A lo largo de su recorrido por la sabana, el río Bogotá recibe el caudal de una multiplicidad de ríos y quebradas que conforman un complejo sistema de sub-cuencas y microcuencas.

El río alimenta a su vez una serie de embalses y represas que surten los acueductos de la sabana (Chingaza, Neusa, Sisga y Tominé). Zipaquirá posee un importante recurso en este aspecto, representado en el Páramo de Guerrero, el cual comparte con municipios vecinos (Pacho, Cogua, Tausa) y da origen al río Frío y a una serie de microcuencas que constituyen parte esencial del recurso hídrico territorial de estos municipios y de la sabana.

 $\overline{a}$ 2 (ALCALDIA DE ZIPAQUIRÁ, 2012)

<sup>3</sup> (ZIPAQUIRÁ, 2013)

# <span id="page-14-0"></span>**RONDAS DE RIOS**

#### **TABLA 1.**

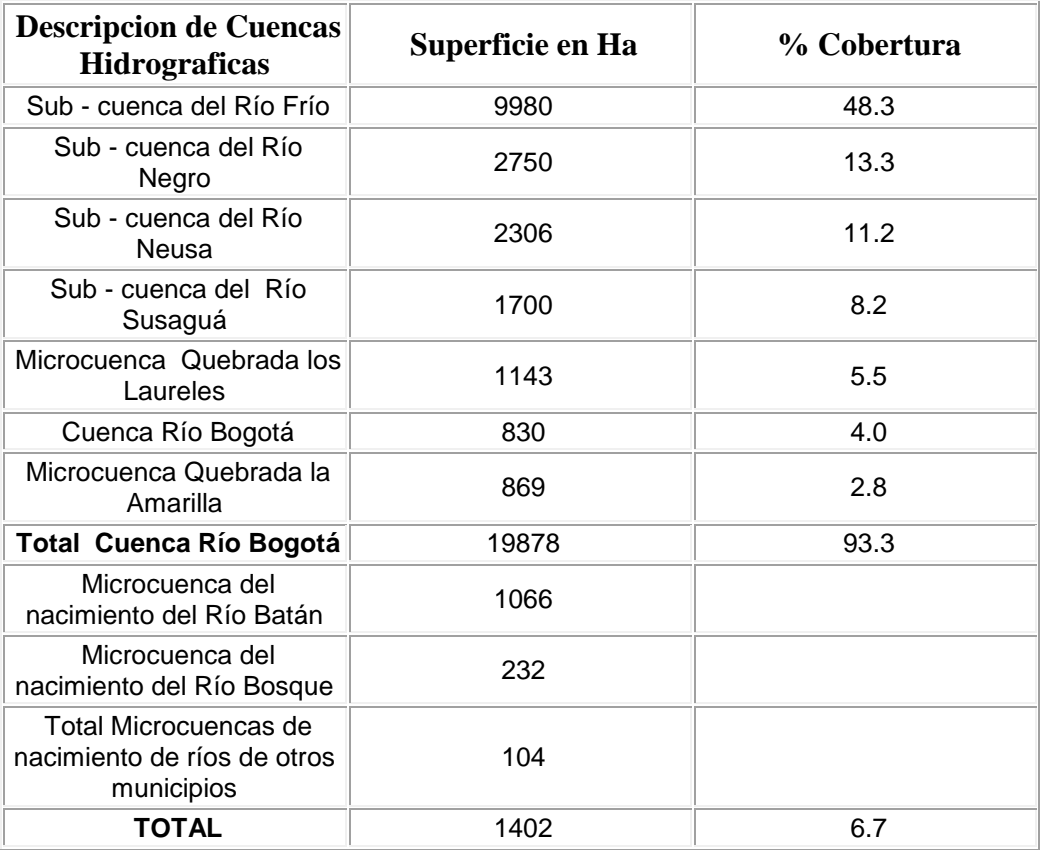

**Fuente**: Información Actualización Pagina Web Gobernación de Cundinamarca - Secretaria de Desarrollo Económico

# <span id="page-14-1"></span>**ECONOMÍA**

Zipaquirá es un Municipio atractivo ya que por ser cabecera de provincia aquí llegan gran cantidad de productos agropecuarios de toda la región, la Empresa Frigorífico de Zipaquirá EFZ se destaca como el mejor frigorífico de región para el sacrificio y desposte de ganado mayor y menor. En la parte agropecuaria se presentan cultivos de la papa, de la zanahoria y la arveja, en la parte pecuaria se cuenta con una buena ganadería. La parte comercial representa más del 50 % de las actividades económicas desarrolladas en el Municipio; el turismo es un aspecto a resaltar gracias a la Catedral de Sal ubicada en una gigantesca mina de sal, la cual podría satisfacer la demanda mundial durante aproximadamente 100 años y la cual recibe más de 500.000 turistas nacionales e internacionales al año.

# <span id="page-14-2"></span>**VIAS DE COMUNICACIÓN**

**Terrestres:** Zipaquirá está unida a los municipios vecinos por medio de carreteras y ferrocarril. Por carretera se comunica con Bogotá, Chía, Cajicá, Nemocón, Pacho, Tabio, Tenjo, Gachancipá, Tocancipá, Sopó, Cogua, Tausa y Subachoque. Por ferrocarril se comunica con Nemocón, Cajicá, Chía y Bogotá. Las Veredas poseen carreteras pavimentadas en su gran mayoría y vías destapadas.

<span id="page-15-0"></span>**Fluviales:** No tiene acceso fluvial". 4

# **8. ANTECEDENTES**

La comunidad la Mariela, perteneciente al municipio de Zipaquirá Cundinamarca, ubicada a 30 min del casco urbano. Fundada en el año de 1993, por personas dedicadas a diferentes actividades económicas como agricultura, transporte y construcción, conformando así una comunidad de tipo semiurbana.

Esta comunidad en sus inicios fue conformada de manera ilegal ya que los respectivos terrenos en los que se encuentran no tienen licencia de construcción.

# <span id="page-15-1"></span>**Generalidades:**

Es una comunidad urbana en la cual se encuentran viviendas de tipo residencial bajo (01), según la estratificación dada por el municipio de Zipaquira Cundinamarca.

En la zona no se encuentra ningún tipo de actividad económica industrial, la comunidad cuenta con 3 establecimientos de tipo comercial, y observamos que la comunidad se encuentra rodeada por zonas agropecuarias destinadas al pastoreo y un reservorio destinado a la piscicultura. Cuenta con una única vía principal de acceso la cual se dirige a una urbanización cercana.

Actualmente recibe la prestación de servicios públicos básicos energía eléctrica, gas, acueducto y "alcantarillado", cuenta con un canal de aguas lluvias que inicia en la parte sur occidental de la comunidad y culmina en la parte sur oriental del mismo, el cual presenta eutrofización debido a la falta de mantenimiento.

### <span id="page-15-2"></span>**Población**

• La comunidad de la Mariela se encuentra dividida en 5 cuadras con 59 viviendas en las cuales habitan un promedio de 6 a 8 personas por vivienda presentando una población total promedio de 413 habitantes. Esta información sobre el número de habitantes fue tomada de la página de la alcaldía de Zipaquirá en

 $\overline{a}$ 4 (ALCALDIA DE ZIPAQUIRÁ, 2012)

donde se determina la NBI Hacinamiento crítico: Tres o más personas por cuarto, incluyendo sala, comedor y dormitorios y excluyendo cocina, baño y garaje<sup>5</sup>.

# <span id="page-16-0"></span>**Localización**

La comunidad la Mariela se localiza en el oriente del municipio de Zipaquirá, y pertenece a la vereda de Barandillas. Cuenta con un área aproximada de 7500 m<sup>2</sup>.

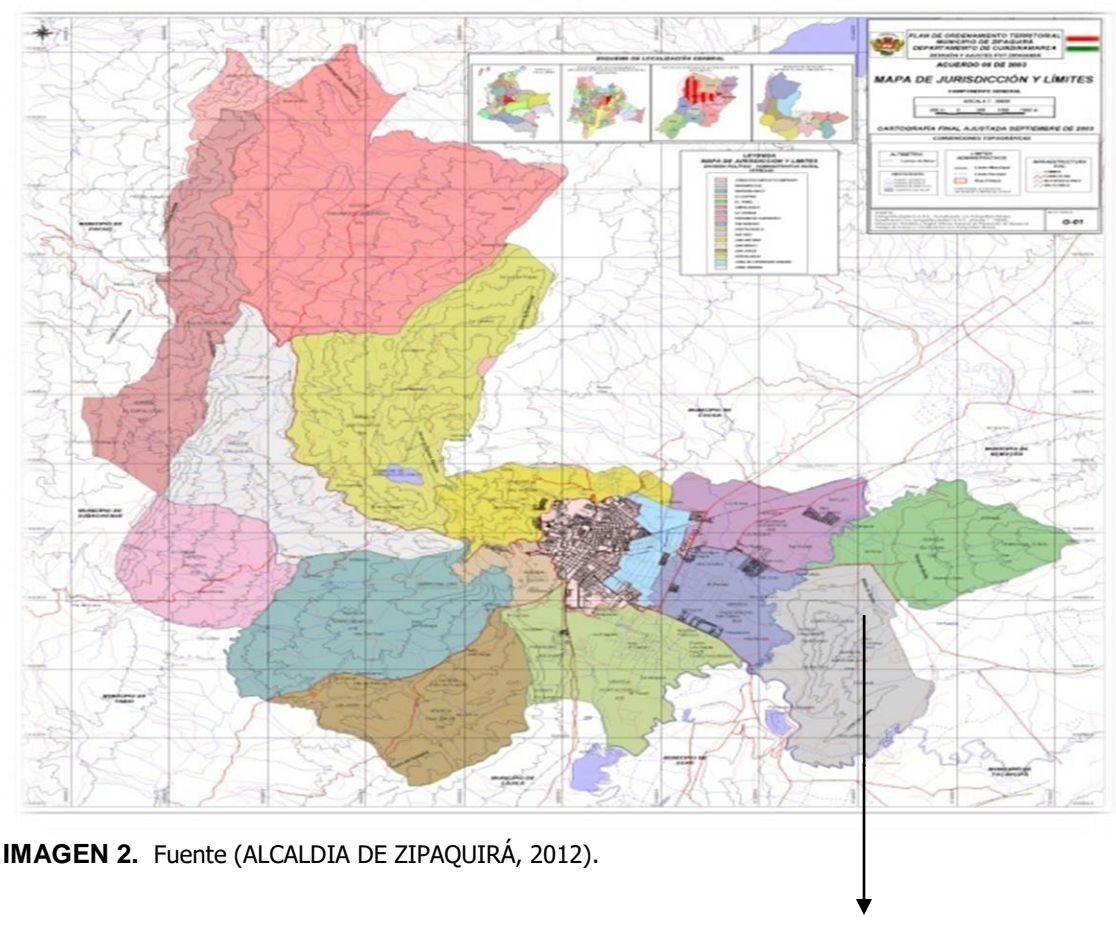

**Coordenadas** 5° 1′ 29″ N, 74° 0′ 5″ W **En decimal** 5.024722°, -74.001389°

VEREDA BARANDILLAS (COMUNIDAD LA MARIELA)

 $\overline{a}$ 

<sup>5</sup> (ALCALDIA DE ZIPAQUIRÁ, 2012)

# **9. SITUACIÓN ESTRUCTURAL**

# <span id="page-17-1"></span><span id="page-17-0"></span>**Metodología**

# <span id="page-17-2"></span>**Aspectos Técnicos y Administrativos**

Durante el desarrollo de este trabajo, realizamos una importante visita. En esta visita reconocimos el área de estudio "comunidad la Mariela" localizada en el oriente del municipio de Zipaquirá Cundinamarca. Cuando se llego a este lugar se contactó a la señora Beatriz Álvarez presidenta de la junta de acción comunal del barrio. La señora Beatriz Álvarez nos atendió muy formalmente, colaborándonos con la siguiente información descrita a continuación.

- **a.** La comunidad la Mariela, fue fundada en el año de 1993 y actualmente está legalizada como barrio. Esta comunidad pertenece a la vereda de Barandillas.
- **b.** Densidad demográfica: la comunidad la Mariela cuenta aproximadamente con una población de 413 personas, y más del 60% de la población está conformada por menores de edad.
- **c.** Los habitantes de la comunidad se desempeñan en diferentes actividades económicas, como floricultura, transporte y construcción.
- **d.** La comunidad la Mariela cuenta en su área comercial con tres tiendas.
- **e.** El servicio de acueducto y alcantarillado es prestado por la empresa de servicios públicos de Zipaquirá E.A.A.Z. ESP. El servicio de acueducto es eficiente, porque es continuo y suministra una buena calidad de agua potable, en el servicio de alcantarillado la comunidad cuenta con una red de alcantarillado para la descarga, recolección y transporte de las aguas residuales producidas por el barrio.
- **f.** La gobernación de Cundinamarca realizo la construcción de un pozo séptico destinado a la recolección y tratamiento de las aguas residuales domésticas de la comunidad, este proyecto tuvo un costo \$ 50 millones de pesos. Mediante peticiones y cartas, la comunidad realizo la gestión para la construcción de este pozo, con la colaboración e intervención del ex diputado Eduardo Castro. La construcción del pozo se realizó hace 13 años.

En esta visita se observó que el sistema de alcantarillado es perpendicular, y la conducción de las aguas residuales es por gravedad, esto se debe a la ubicación inclinada que tiene la comunidad.

Las aguas residuales producidas por la población son domiciliarias y comerciales, ya que no existen industrias. Inspeccionamos el pozo séptico localizado en la parte final de la comunidad y observamos que la empresa de servicios públicos no le realiza frecuentemente el adecuado mantenimiento que necesita.

Se realizó la medición del caudal del cuerpo de agua, lugar donde la comunidad la Mariela descarga sus aguas residuales, esta medición se hizo mediante el método de velocidad por área (largo por ancho), utilizando el mecanismo de flotadores.

Se tomó registro fotográfico de la comunidad, incluyendo los siguientes componentes, el pozo séptico, fuente hídrica de descargue, canal de aguas lluvias y sus alrededores.

# <span id="page-18-0"></span>**Regulación y Control**

La entidad encargada de llevar el control y vigilancia de la problemática ambiental y manejo de residuos líquidos es la CAR paralelamente con el Ministerio de Ambiente y la Gobernación de Cundinamarca.

# <span id="page-18-1"></span>**Estudios y Análisis Técnicos**

# <span id="page-18-2"></span>**Tipos – Origen y Composición De Los Residuos Líquidos Contaminantes**

En la comunidad de La Mariela, se observó, que los residuos líquidos originados provienen de viviendas, cultivos, y establecimientos comerciales, generados por la misma comunidad que allí habita.

En esta comunidad no se evidencia ningún otro tipo de actividad económica los terrenos allí ocupados, son de uso estrictamente residencial y muy poco comercial, escasamente agrícola y nulamente industrial.

# <span id="page-18-3"></span>**Tipos De Residuos Líquidos**

Domésticos: *Son* los generados en casas y generalmente están compuestos en su mayoría por grasas y aceites, sólidos sedimentables y algunos en suspensión.

Agrícola: Son los generados en el riego y recolección de productos cultivados en dicha comunidad.

Lluvias: Son las generadas de manera natural por el ambiente y su contaminación es mínima ya que se compone del los sedimentos arrastrados en el trayecto a la tubería de desagüe.

Pecuaria: Son las generadas en la alimentación y limpieza de animales criados en cercanías de la comunidad y cuyas aguas por conexiones erradas e infiltración desembocan en el canal de aguas lluvias de la comunidad.

En general los residuos líquidos se dividen en:

- Domésticos
- Agrícolas
- Lluvias
- Lixiviados
- Pecuarias
- Industriales

En la comunidad de La Mariela se comprueba la contaminación por actividades de tipo doméstico, agrícola y comercial.

# <span id="page-19-0"></span>**Composición**

Los residuos líquidos evidénciales de manera inmediata en esta comunidad están principalmente compuestos por:

- $\triangleright$  Grasas y aceites.
- ➢ Materia orgánica e inorgánica.
- ➢ Detergentes.
- ➢ Sales minerales.

Con análisis de laboratorio, muestreos se puede tener con más exactitud el tipo de contaminantes que contienen esta agua.

# <span id="page-19-1"></span>**Balance de Producción de Residuos Líquidos**

La población de la Mariela presenta las siguientes condiciones;

- 59 viviendas x 7 habitantes máx. por vivienda = 413 habitantes
- 3.5% Índice de Crecimiento municipio de Zipaquira POT.
- Proyectada a 15 años según el nivel de complejidad bajo.

Población Proyectada = (413*hab*\*(1<sup>+</sup> 0.035)) 15

Población Proyectada = 692 habitantes

= 69,2 L/día – Demanda de Agua potable

# Producción Agua Residual

■ Tasa de Retorno 70% del consumo de agua potable (RAS 2000)

**TABLA 2.** Coeficiente de retorno RAS 2000 titulo D.

# Coeficiente de retorno de aguas servidas domésticas

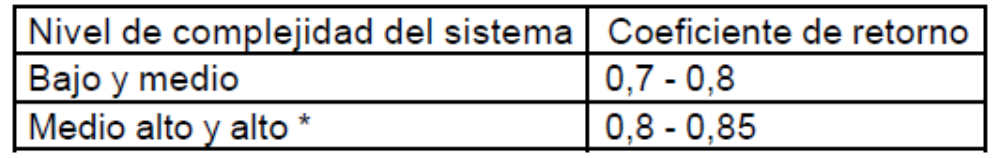

Puede ser definido por la empresa prestadora del servicio

Se escoge el 70% de retorno, ya que la zona tiene influencia rural y parte de su agua potable es usada para regar algunos cultivos, disminuyendo de esta forma el retorno de agua al sistema de alcantarillado

 $= 48440$  L/día 1 día / 86400seg.  $= 0.56$  L/s

# Producción Per Cápita

- $= 48440$  L/día / 692 habitantes
- = 70 l/día Producción de aguas residuales x habitante.

# Producción Total Día

■ = 48440 L/día - Producción de aguas residuales x día.

# Producción Semanal

- $= 48440$ L/día x 7 días
- = 339080 L/semana Producción de aguas residuales x semana.

# Producción Mensual

- $\blacksquare$  = 48440 L/día x 30 días
- = 1453200 L/ Mes. Producción de aguas residuales x mes.

# Producción Anual

- $\blacksquare$  = 48440 L/día x 365 días
- = 17680600 L/anuales Producción de aguas residuales al año.

# <span id="page-21-0"></span>**Sistema de Manejo de Residuos Líquidos**

### <span id="page-21-1"></span>**Manipulación**

En la comunidad la Mariela se observó la ausencia de equipos electromecánicos para realizar el proceso de manipulación de residuos líquidos. Por esta razón no existe la manipulación de aguas residuales.

#### <span id="page-21-2"></span>**Recolección**

La recolección de aguas residuales se realiza mediante el sistema de red de alcantarillado de tipo doméstico.

El sistema de alcantarillado es perpendicular, las aguas residuales domiciliarias son recolectadas por los colectores principales, los cuales están conectados al emisario final, esta situación se presenta por que la comunidad la Mariela topográficamente es un terreno con pendiente inclinada, facilitando de esta manera la conducción de las aguas residuales por gravedad hasta el emisario final el cual a su vez está conectado al receptor que es el pozo séptico.

El pozo séptico es el lugar donde se depositan las aguas residuales, antes de desembocar en la fuente hídrica.

### <span id="page-21-3"></span>**Transporte**

El tanque séptico es el sistema encargado de realizar un proceso de recolección y tratamiento de las aguas residuales domesticas de la comunidad, claro está que este proceso no están eficiente por la falta de mantenimiento a este sistema.

Cuando las aguas residuales son almacenadas en el pozo séptico, estas son transportadas por tubería P.V.C de 4", hasta la fuente hídrica que es un efluente del río Susagua.

# <span id="page-22-0"></span>**10. PROPUESTA PARA EL MANEJO Y TRATAMIENTO DE LAS AGUAS RESIDUALES DOMÉSTICAS GENERADAS POR LA COMUNIDAD LA MARIELA.**

La presente propuesta para el manejo y tratamiento de las aguas residuales domésticas, se desarrolló a través de interpretar las necesidades de cumplir la normatividad ambiental en materia de vertimientos, también se tuvo en cuenta la relación costo – beneficio, es por tal motivo que se escoge un trampa de grasas, seguido del tanque séptico con filtro anaeróbico incluido y un humedal artificial de flujo subsuperficial, por eficiente en cuanto a la remoción de carga bacteriana y de sencilla operación, además no se requieren ayudas mecánicas, ni generación de lodos.

También se reviso el **Acuerdo 43 de 2006** en donde se establece la clasificación de usos del agua para la cuenca del rio Bogotá y valores de los parámetros de calidad a aplicar por clase. En este caso la fuente hídrica donde se descarga las aguas es un efluente del río Susagua el cual pertenece a la cuenca hidrográfica del río Neusa y según este acuerdo en su artículo 2, la subcuenca del río Susagua: comprendida por el río Susagua y sus afluentes, desde la confluencia de los ríos Neusa y Checua hasta su desembocadura en el río Bogotá, corresponden a la Clase II.

**Clase II.** Corresponde a valores de los usos del agua para consumo humano y doméstico con tratamiento convencional, uso agrícola con restricciones y uso pecuario.

En la siguiente Tabla se expresan los valores de la Clase II, así:

#### **TABLA 3**

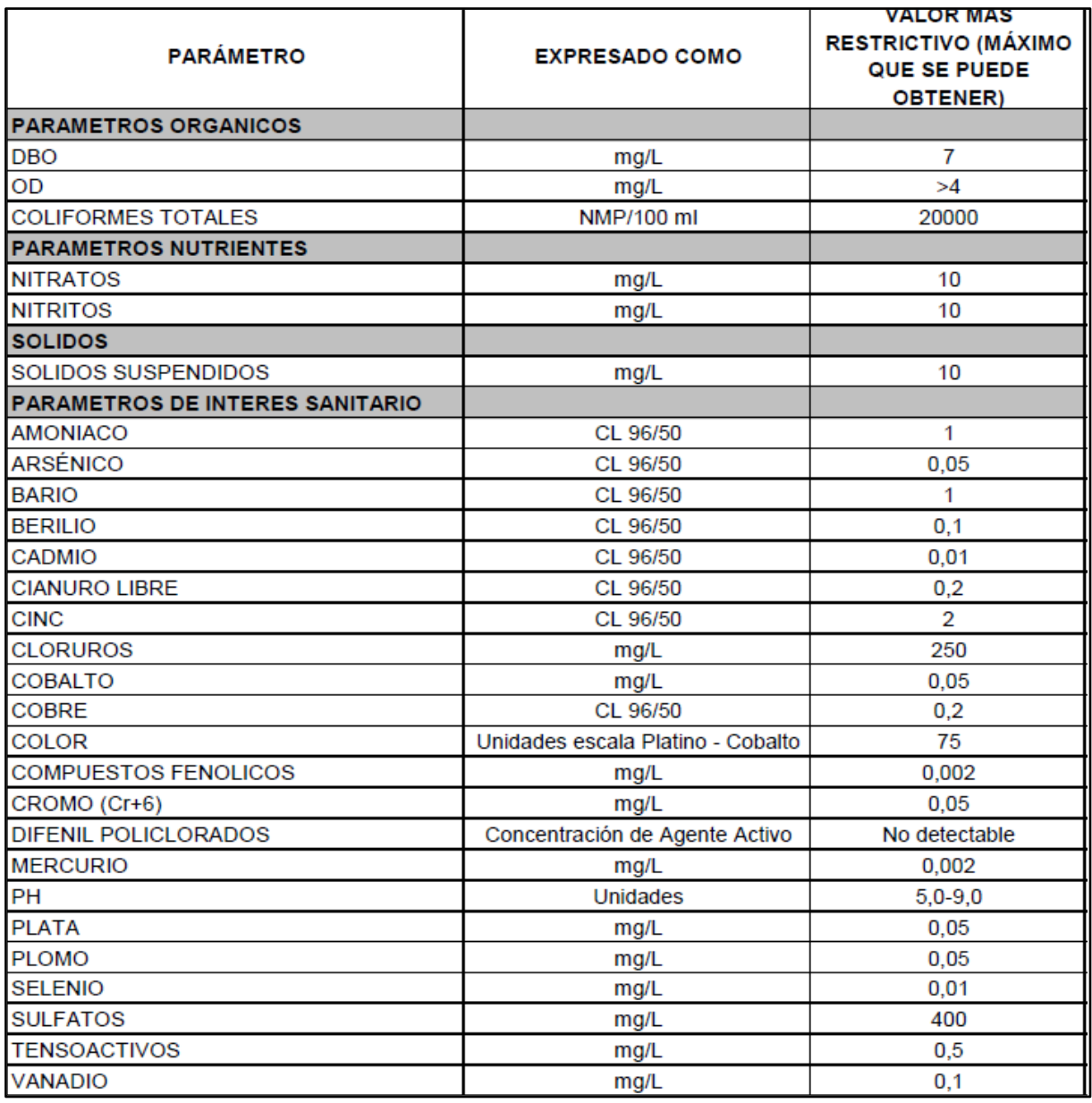

CL <sup>96</sup> 50: Denominase a la concentración de una sustancia, elemento o compuesto, solo o en combinación, que produce la muerte al cincuenta por ciento (50%) de los organismos sometidos a bioensayos en un período de noventa y seis (96) horas.

**Parágrafo**. Las restricciones a las que se refiere la presente clase, corresponden a que el NMP de coliformes totales no deberá exceder de 5000 cuando se use el recurso para riego de frutas que se consuman sin quitar la cáscara y para hortalizas de tallo corto. El NMP de coliformes fecales no deberá exceder de 1000 cuando se use el recurso para el mismo fin citado anteriormente.

La primera unidad que se propone para el tratamiento de aguas residuales es la conformada por una trampa de grasas, seguido del tanque séptico con filtro anaeróbico incluido, para descargar esta agua tratada a la fuente hídrica Sasugua. A continuación identificamos cada una de las estructuras que conforman la unidad de tratamiento;

# <span id="page-24-0"></span>**Cribado y Trampa para grasas - Tratamiento preliminar**

# <span id="page-24-1"></span>**Cribado**

"El cribado es la primera operación que se debe considerar en una planta de tratamiento de aguas. Esta operación consiste en circular el agua residual a través de cribas y rejas.

Sus principales objetivos son:

-Interceptar los cuerpos gruesos antes de que dañen o vuelvan más lentos los procesos depurativos.

- Evitar la obstrucción de los conductos
- Proteger los equipos
- Reducir al mínimo la absorción de oxigeno

La distancia o la abertura de las barras de las rejillas dependerán del tamaño de las partículas que se desean retener y eliminar, la limpieza de estas rejillas puede hacerse de forma manual o mecánica.

Las rejillas o cribas pueden clasificarse de acuerdo a su colocación: en fijas o móviles. Por la sección transversal de sus barras en: cuadradas, rectangulares, circulares o aerodinámicas; Por el tamaño de la materia que se desea remover en: micro rejillas, finas (0.1 - 1.5 cm), medianas (1.5 - 2.5 cm) y gruesas (2.5 - 5.0 cm ); y, de acuerdo Por su forma de limpieza en manuales o mecánicas.

Generalmente están formadas por barras de hierro. Éstas permiten el paso de papeles, excrementos y materiales finos, reteniendo en cambio materias de mayor tamaño, como piedras, palos, etc.

El canal en el que se encuentra la reja debe diseñarse de tal manera que la velocidad de las aguas residuales no se reduzca a menos de 0.60 m/ s para evitar la sedimentación de materiales pétreos.

Los materiales pétreos (del latín Petreus; Pedregoso) son aquellos materiales inorgánicos, naturales o procesados por el hombre que derivan de la piedra o poseen una calidad similar a la de ésta, siendo usados casi exclusivamente en el sector de la construcción.

Las rejas pueden limpiarse manual o mecánicamente. Todas ellas cuentan con una plataforma o charola perforada ubicada encima de ellas, la cual se utiliza para facilitar el proceso de limpieza de las rejillas. La charola debe perforarse para impedir la acumulación de agua en su superficie"<sup>6.</sup>

# <span id="page-25-0"></span>**Trampa Grasa**

Son tanques pequeños de flotación donde la grasa sale a la superficie, y es retenida mientras el agua aclarada sale por una descarga inferior. No lleva partes mecánicas y el diseño es parecido al de un tanque séptico. Recibe nombres específicos según el tipo de material flotante que vaya a removerse.

Las trampas para grasa son dispositivos de fácil construcción que deben instalarse cuando se eliminen desechos grasos en gran cantidad. Deben Colocarse antes del tanque séptico y contar con tapa para limpiarlos frecuentemente. Es preferible ubicarlos en lugares sombreados para mantener bajas temperaturas en su interior.

Para determinar su capacidad se considerará, en general, el doble de la cantidad de líquido que entra durante la hora de máximo gasto del afluente, en pequeñas instalaciones la capacidad debe ser de 8 litros por persona y nunca menor de 120 litros en total.

Las trampas de grasa deberán usarse en las tuberías procedentes de cocinas principalmente.

# <span id="page-25-1"></span>**Tanque Séptico - Tratamiento primario**

La comunidad de la Mariela presenta como tratamiento de aguas residuales un tanque séptico, por eso se decidió incluirlo en la propuesta de Tratamiento de las Aguas Residuales.

Es un sistema de tratamiento de aguas residuales domesticas provenientes de una vivienda o conjunto de viviendas, que combina la separación y digestión de sólidos. El efluente es dispuesto por infiltración en el terreno y los sólidos sedimentados acumulados en el fondo del tanque, son removidos periódicamente en forma manual o mecánica. El tanque séptico requiere las siguientes características:

✓ "La relación largo: ancho del área superficial del tanque séptico deberá estar comprendida entre 2:1 a 5:1.

 $\overline{a}$ 

<sup>6</sup> (YUNUE1986, 2012)

- $\checkmark$  El espacio libre entre la capa superior de nata o espuma y la parte inferior de la losa de techo del tanque séptico no será menor a 0.30m. Se deberá considerar que un tercio de la altura de la nata se encontrará por encima del nivel del agua.
- ✓ El ancho del tanque séptico no deberá ser menor a 0.60m y la profundidad neta no menor a 0.75m.
- ✓ El diámetro mínimo de las tuberías de entrada y salida del tanque será de 100mm (4") y 75mm (3") respectivamente.
- $\checkmark$  El nivel de la tubería de salida del tanque séptico deberá estar situado a 0.05m por debajo de la tubería de entrada del tanque séptico.
- ✓ Los dispositivos de entrada y salida del agua residual al tanque séptico estarán constituidos por tees o pantallas.
- ✓ Cuando se usen pantallas, estas deberán estar distanciados de las paredes del tanque séptico a no menos de 0.20m ni mayor a 0.30m.
- $\checkmark$  La parte superior de los dispositivos de entrada y salida deberán dejar una luz libre para ventilación de no más de 0.05m por debajo de la losa del techo del tanque séptico.
- ✓ Cuando el tanque tenga más de una cámara, las interconexiones entre las cámaras consecutivas se proyectarán de tal forma que evite el paso de natas y lodos al año horizonte del proyecto.
- $\checkmark$  El fondo de los tanques sépticos tendrá pendiente de 2% orientada hacia el punto de ingreso de los líquidos.
- ✓ En los casos en que el terreno lo permita, se colocará una tubería de 150mm de diámetro para el drenaje de lodos, cuyo extremo se ubicará a 0.10m por encima de la sección más profunda del tanque séptico. La tubería estará provista de válvula tipo compuerta y la carga sobre el mismo no deberá ser menor a 1.80m.
- ✓ El techo del tanque séptico deberá estar dotado de losas removibles y registros de inspección. Las losa removibles deberán colocarse sobre los dispositivos de entrada, salida e interconexión y deberán ser no menor de 0.60 x 0.60m. Los registros serán de 150mm de diámetro como mínimo y se ubicarán al medio de cada cámara del tanque séptico.
- ✓ Cuando el techo del tanque séptico se encuentre a más de 0.40m por debajo de la superficie natural del terreno, los dispositivos de accesos

deberá prolongarse hasta ubicarse, por lo menos a 0.20m por debajo de la superficie natural del terreno"<sup>7</sup>. Plano 2 y 2.1.

# <span id="page-27-0"></span>**Filtro anaerobio**

Las aguas provenientes del tanque séptico pasarán por un filtro formado por grava de 10cm, arena y grava de 19mm. En él se acomodará grava de tamaño máximo de 10cm, se cernirá arena sobre todo el fondo y encima se colocará grava de 19mm (tamaño máximo), para finalmente colocar arena en partes iguales. La finalidad del filtro es remover un gran porcentaje de DBO5 y DQO para realizar la descarga a la fuente hídrica Susagua.

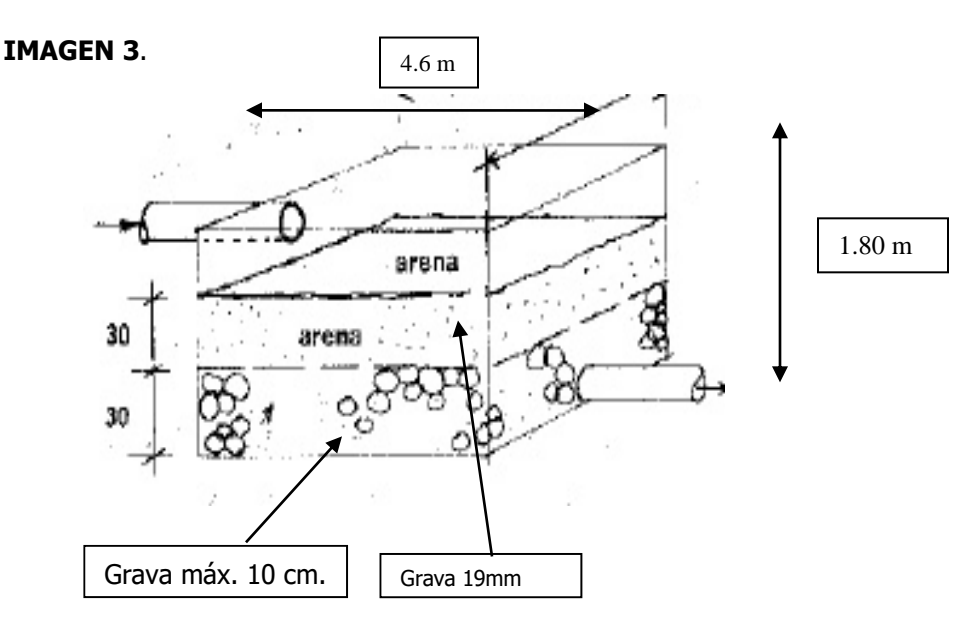

### <span id="page-27-1"></span>**Diseño tanque séptico.**

Producción agua residual =  $48.44 \text{ m}^3$ /día  $H$  útil = 2.30m  $TRH = 3$  días.  $H$  Libre = 0.5m

Volumen tanque Séptico

 $= 48.44$ m<sup>3</sup>/día \* 3 días.  $=145.2 \text{ m}^3$ 

Longitud Total Tanque

 $\overline{a}$ 7 (SOCIEDAD MINERA EL BROCAL S.A.A., 2013, pág. 94)

= 3/ 2.30*<sup>m</sup>* \*145.2*<sup>m</sup>* ³  $= 13.8 m$ 

Longitud 1er. Compartimiento =  $\frac{2}{3}$  $\frac{2*(13.8)}{2}$  = 9.2 m Longitud 2do. Compartimiento =  $\frac{13}{3}$  $\frac{13.8}{2}$  =4.6 m

Ancho Total  $=\frac{13}{3}$  $\frac{13.8}{2}$  = 4.6m

Tanque Limpieza Lodos = m3\*692*hab m*  $3*0.04m3*692$  $145.2 m3$ 

 $=1.75$  años  $= 1$  año y 9 meses.

### <span id="page-28-0"></span>**Disposición Final efluente tanque séptico.**

La disposición final de los residuos líquidos de la Comunidad de la Mariela se realizará a la fuente Hídrica conocido como Río Sasugua, para verificar la capacidad de esta fuente se realizo la medición del caudal por medio del mecanismo de flotadores, a continuación se presentan los resultados;

#### **Río Susagua**

Hora: 11: 41 a.m. Ancho río: 6 Metros Largo: 5 metros Temperatura: 15ºc.

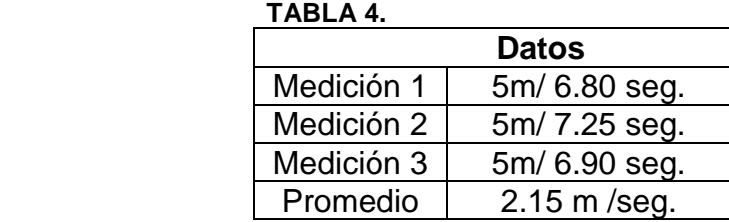

### **Método Velocidad – Área**

Q = Velocidad x área (largo x ancho)

 $Q = 2.15m /$  seg.  $x \, 30m^2$ 

 $Q = 64.5$  m<sup>3</sup> / seg. Caudal Río Susagua.

# <span id="page-29-0"></span>**Tarifas y Costos de Manejo.**

Para determinar las tarifas y costos del tratamiento y disposición final hay que tener en cuenta la producción de aguas residuales de la comunidad, las dimensiones y material que se necesita para realizar los dispositivos que se utilizarán.

### <span id="page-29-1"></span>**Dimensiones Tanque Séptico**

De13.8 m de largo por 4.6 de ancho y 2.80 de profundidad. El grosor del piso y de los muros será de 7.5 cm .para un total de 166.52 m2 y para los muros interiores o compartimientos:

2 muros verticales tendrán una altura de 2.24m y un ancho de 4.6m, otro muro vertical con una altura de 2.52m con un ancho de 4.6m y un muro horizontal (plancha) que tendrá de largo 2.76m con un ancho de 4.6m, para un total de 34.592m2. Para la realización de esta estructura se construirá 201.112m2

En este caso no se necesita licencia ambiental para realizar este proyecto, porque según la resolución 1433/2004 para la construcción y operación de sistemas de tratamiento de aguas residuales que sirvan a poblaciones iguales o superiores a 200.000 habitantes, el PSMV, hará parte de la respectiva licencia ambiental.

### <span id="page-29-2"></span>**Manual de Operación y Mantenimiento.**

# <span id="page-29-3"></span>**Tanque Séptico**

- "Antes de poner en servicio un tanque séptico recién construido, se debe llenar con agua y de ser posible, verterse unas 5 cubetas con lodos procedentes de otro tanque séptico, a fin de acelerar el desarrollo de los organismos anaerobios.
- El tanque séptico se debe inspeccionar cada doce meses cuando se trate de instalaciones domésticas y cada seis meses cuando se trate de escuelas u otros establecimientos públicos e industriales.
- Al abrir el registro del tanque séptico para hacer la inspección o la limpieza, se debe tener cuidado de esperar un rato hasta tener la seguridad de que el tanque se ha ventilado adecuadamente, pues los

gases que se acumulan en él pueden causar explosiones o asfixia. Nunca se usen cerillos o antorchas para inspeccionar un tanque séptico.

▪ La inspección del tanque tiene por objeto determinar; a). la distancia del fondo de la nata al extremo inferior del tubo de salida, que no debe ser inferior a 8 cms y b). El espesor de los lodos acumulados, que no debe exceder de los siguiente límites para un tanque de 1.9 m3 de capacidad (10 personas);

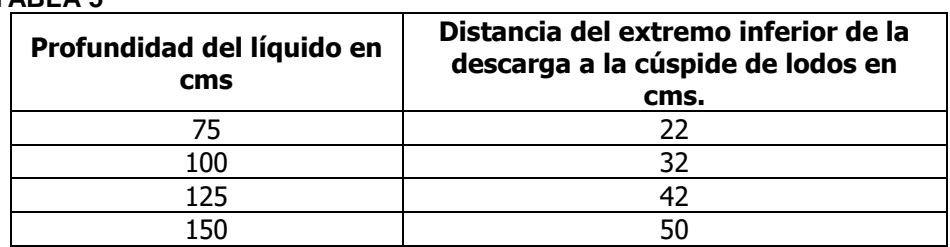

#### **TABLA 5**

- Comúnmente la limpieza se efectúa por medio de un cubo provisto de un mango largo o bombeándose a un camión tanque equipado con una bomba para extracción de lodos. Es conveniente no extraer todos los lodos, sino dejar una pequeña cantidad que servirá de inoculante para las futuras aguas negras.
- El tanque séptico no se debe lavar ni desinfectar después de haber extraído los lodos. La adición de desinfectantes u otras sustancias químicas perjudican su funcionamiento, por lo que no debe recomendarse su empleo.
- Los lodos extraídos se deben enterrar en zanjas de unos 60 cms de profundidad.
- La caja de distribución se debe inspeccionar cada 3 o 6 meses para verificar si no hay sedimentos, lo que indicaría un mal funcionamiento del tanque séptico.
- Los campos de oxidación, zanjas filtrantes, filtros subterráneos y cámaras de oxidación deben inspeccionarse periódicamente, pues con el tiempo se irán depositando materias sólidas que tienden a obturar los huecos del material filtrante, con lo que el medio oxidante comenzará a trabajar mal y en ese caso habrá necesidad de levantar la tubería y cambiar el material filtrante o construir un nuevo campo.
- Los tanques sépticos que se abandonen o condenen, deben rellenarse con tierra o piedra.

▪ Las personas encargadas del mantenimiento y conservación de los tanques sépticos deberán usar guantes y botas de hule"<sup>8</sup>.

# <span id="page-31-0"></span>**Humedal artificial**

Los humedales artificiales procuran idéntica capacidad de tratamiento que los naturales, con la ventaja añadida a no estar sujetos a las limitaciones de vertidos a ecosistemas naturales. Existen dos tipos de sistemas de terrenos pantanosos artificiales desarrollados para el tratamiento de aguas residuales: (1) sistemas de flujo libre (FWS), y (2) sistemas de flujo superficial (SFS). En los casos en los que se emplean para proporcionar tratamiento secundario o avanzado, los sistemas FWS suelen consistir en balsas o canales paralelos con el fondo constituido por suelo relativamente impermeable o con una barrera subsuperficial, vegetación emergente y niveles de agua poco profundos (0.6m a 0.1m) normalmente, se aplica agua residual pretratada de forma continua , y el tratamiento se produce durante la circulación de agua a través de los tallos y raíces de la vegetación emergente. Los sistemas de flujo libre también se pueden diseñar con el objetivo de la creación de nuevos hábitats para la flora y fauna, o para mejorar las condiciones de terrenos pantanosos naturales próximos. Esta clase de sistemas suele incluir combinaciones de espacios abiertos y zonas vegetadas e islotes con la vegetación adecuada para proporcionar hábitats de cría para aves acuáticas. Los sistemas de flujo subsuperficial se diseñan con el objeto de proporcionar tratamiento secundario y avanzado. Estos sistemas también han recibido el nombre de rootzone y consiste en canales o zanjas relativamente impermeable rellenos de un medio de piedras o arenoso para el crecimiento de vegetación emergente, contribuyendo a la creación de hábitats, que si bien es cierto son artificiales llegan a condiciones naturales, incorporándose al ecosistema donde se encuentren<sup>9</sup>

# <span id="page-31-1"></span>**Humedal artificial sistema de flujo subsuperficial (sfs)**

Este es el sistema escogido para el tratamiento de las aguas residuales domésticas generadas por la comunidad la Mariela

# <span id="page-31-2"></span>**Funcionamiento:**

El sistema de flujo subsuperficial funciona de la siguiente manera, estos tienen un sistema de distribución de agua residual el cual dará reparto del afluente a todo el humedal, el agua pasa a través de un medio donde está dispuesta una plantación de juncos los cuales por medio de sus rizomas y raíces proporcionan oxígeno al medio y por ende los microorganismo aeróbicos realizan una descomposición de la materia orgánica y a su vez se alimentan de esté sustrato orgánico como fuente

 $\overline{a}$ 8 (GESTIÓN DOMÉSTICA DEL AGUA - LIBERTAD, págs. 27-28)

<sup>9</sup> (METCALF, 1997)

de abasto de carbono y energía, la materia orgánica la cual los microorganismo no utilizaron, los juncos la absorben como alimento transformándose posteriormente en biomasa, de esta forma se trata el agua residual teniendo una reducción de alrededor del 90% de la DBO $_5$ , ver imagen 2. Considerando que son aguas residuales domésticas y que el mayor contaminante es materia orgánica se tendrá una reducción similar de los sólidos en el agua, consiguiendo así efluente tratado.

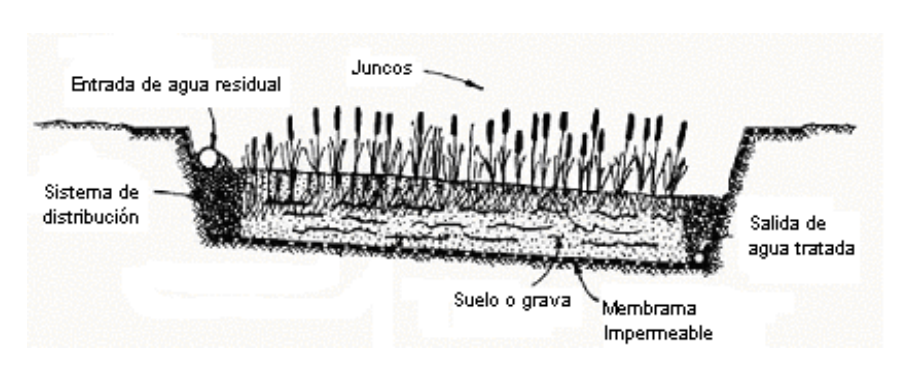

**IMAGEN 4.**Sistema de flujo subsuperficial

Fuente: METCALF & EDDY. Ingeniería de aguas residuales, Tratamiento, vertido y reutilización, volumen II

# <span id="page-32-0"></span>**Topografía**

Se suelen diseñar y construir con pendientes del 1% hasta el 5% se podrían diseñar con pendientes superiores, pero se debe considerar las cargas que ejerce el terreno.

# <span id="page-32-1"></span>**Suelo**

Se requieren terrenos con permeabilidad lenta, consecuentemente se debe impermeabilizar el terreno compactándolo durante la fase constructiva o también se pude mediante un geotextil, cuando el terreno sea muy suelto $2$ .

### <span id="page-32-2"></span>**Riesgo de inundación**

Este tipo de sistemas se deben ubicar fuera de las llanuras inundables, si esto no fuere posible se deben tomar medidas preventivas contra inundaciones, si el riesgo de inundación fuese solo en invierno se podrían crear barricadas temporales<sup>2</sup>.

# <span id="page-32-3"></span>**Uso actual del terreno**

El terreno que beneficia este tipo de sistemas son terrenos con espacios abiertos o de uso agrario, considerando que los pantanos artificiales proporcionan un hábitat suplementario para los ecosistemas llegando a proporcionar una fuente de agua continúa<sup>10</sup>.

 $\overline{a}$ 

<sup>10</sup> (METCALF, 1997)

# <span id="page-33-0"></span>**Clima**

Es posible utilizar sistemas de terrenos pantanosos en zonas de clima frio, estos funcionan durante todo el año y en la época de invierno hasta temperaturas mínimas de aguas residuales de 3 °C, sin embargo se debe tener en cuenta que el tratamiento es generado en procesos biológicos en los cuales las bajas de temperatura podrían disminuir el rendimiento de los microorganismos encargados de descomponer la materia orgánica para que está fuese reincorporada como nutriente a la plantación que se tenga, en sitios donde el invierno llegue la temperatura a ser menor de 3 °C se puede diseñar un tanque de almacenamiento.

# <span id="page-33-1"></span>**Pretratamiento**

Con el objeto de lograr la máxima eficiencia de los humedales se debe tener mínimo un tratamiento primario como lagunas aireadas o tanques sépticos u otra forma de tratamiento equivalente, esto depende de la calidad del efluente que sequiera conseguir, hay que tener en cuenta que este tipo de tratamiento funciona con materia orgánica en el agua parcialmente descompuesta, con un afluente de esta característica se logra un 90 % de remoción de DBO, y sólidos suspendidos totales, es por esto que este tratamiento es una propuesta ideal para aguas residuales que hayan pasado por un pozo séptico

# <span id="page-33-2"></span>**Selección y control de la cubierta vegetal**

La vegetación juega un papel importante en los sistemas de tratamiento de terrenos pantanosos, ya que oxigena la parte inferior de los depósitos de tratamiento a través de raíces y rizomas, y proporciona un medio situado por debajo de la superficie libre del agua para soporte de los microorganismos encargados de la descomposición de la materia orgánica, en este tipo de sistemas se utilizan plantas emergentes arraigadas al suelo o en el medio granular de soporte, que emergen en la superficie libre del agua (ver imagen). Las plantas más comunes de uso son los juncos, las espadañas y las aneas. Todas estas plantas son ubicuas y tolerantes a heladas. Las características de las plantas importantes en relación con el diseño son la profundidad de penetración de raíces y rizomas. Cuando las profundidades de agua son superiores a 0.15 m predominan los juncos; las aneas crecen con profundidades entre 0.05m a 0.25m, y las espadañas crecen en las orillas y a profundidades de agua de hasta 1.5 m. Las aneas crecen en las orillas. Las raíces y rizomas de juncos penetran hasta una profundidad aproximada de 30 cm, mientras las raíces de las aneas penetran hasta 60cm y las espadañas lo hacen a más de 75 cm. En los sistemas SFS se suelen emplear espadañas, ya que la profundidad de penetración de los rizomas permite emplear depósitos de mayor profundidad.

Normalmente no se hace necesario cortar ni retirar la vegetación de los sistemas pantanosos especialmente en los sistemas de flujo subsuperficial<sup>11</sup>.

 $\overline{a}$  $11$  (METCALF, 1997)

# <span id="page-34-0"></span>**Parámetros de diseño**

Los principales parámetros de los humedales artificiales incluyen el tiempo de retención hidráulica, la profundidad y geométrica del estanque o estanques (ancho y longitud). La carga de DBO<sub>5</sub>, y la carga hidráulica. Ver tabla 6

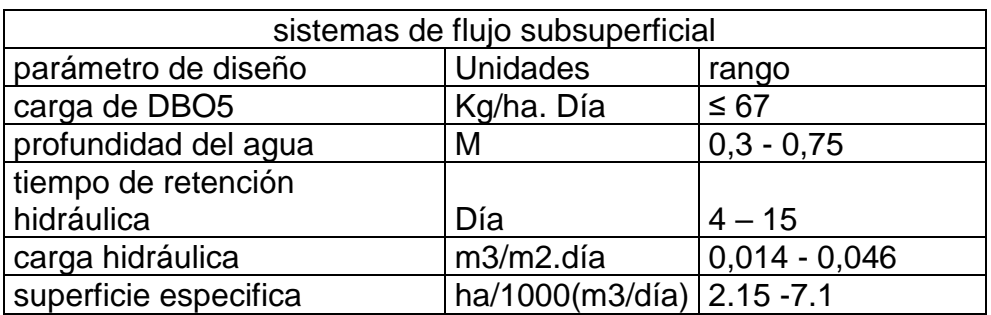

#### **TABLA 6.** Parámetros de diseño SFS

**Fuente:** adaptado de METCALF & EDDY. Ingeniería de aguas residuales, Tratamiento, vertido y reutilización, volumen II

A continuación se presentan características de los medios de siembra con los cuales se podría diseñar una laguna artificial, ver tabla 7.

#### **Tabla 7**. Medios de siembra del SFS

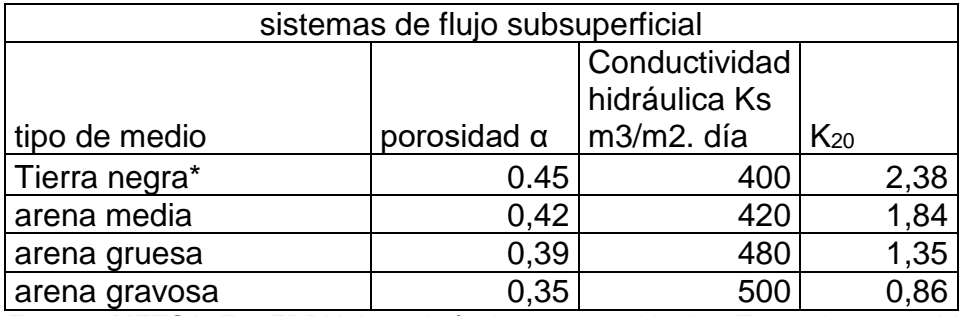

**Fuente:** METCALF & EDDY. Ingeniería de aguas residuales, Tratamiento, vertido y reutilización, volumen II

\*estos datos fueron determinados teóricamente basados en diseños implementados en Colombia con tierra negra suelta principalmente la obtenida en viveros.

K 20= constante de velocidad de segundo orden

# **11. Marco normativo**

#### <span id="page-35-0"></span>**TABLA 8**

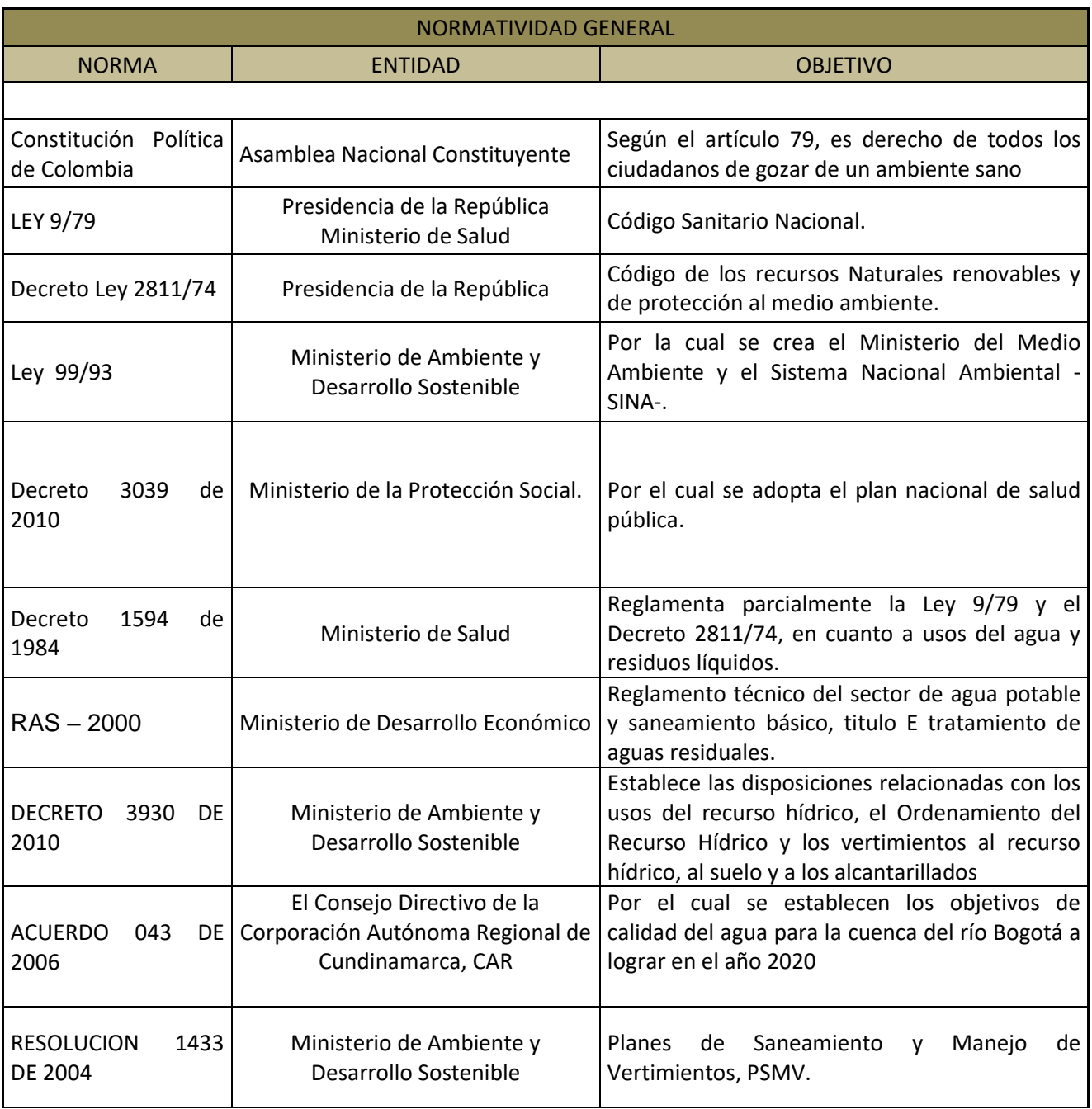

# <span id="page-35-1"></span>**12. DIAGNOSTICO**

<span id="page-36-0"></span>Caracterización de las aguas residuales domésticas de la comunidad la Mariela

Para la caracterización de las aguas residuales domésticas se realizaron dos puntos de muestreo al afluente del pozo séptico, el cual representa la unificación de estas aguas, y la del efluente del pozo séptico en el cual se observa la eficiencia del pozo séptico y el vertimiento final a la quebrada.

<span id="page-36-1"></span>Muestreo compuesto

• Composición de la muestra

Durante la jornada de muestreo se tomaron nueve (9) alícuotas en los puntos entrada pozo séptico y vertimiento final, y luego se depositaron en un recipiente para su total homogenización (dependiendo del volumen necesario), posteriormente se rotuló la muestra para su análisis.

• Preservación

Los recipientes se identificaron con las etiquetas según el parámetro a analizar. Se colocaron los preservantes indicados para cada frasco: dqo (2 ml de h2so4). Las muestras para dbo5 y sólidos suspendidos totales se refrigeraron a 4°c para ser analizadas antes de 48 horas

• Número de alícuotas registradas

Después de tomar la última muestra se calcularon las alícuotas y se midió el volumen en una probeta aforada vertiendo así el contenido en el balde destinado para homogenización. Luego el envase rotulado se enjuagó para purgarlo, y se vació el agua del balde en el envase rotulado. Inmediatamente se depositó el envase en la nevera dispuesta por el laboratorio para este estudio.

El procedimiento para determinar el volumen de cada alícuota para la composición de la muestra final se realizó con la fórmula que se muestra a continuación.

Para la toma del caudal se realiza solo a la salida del pozo séptico, y este cálculo de caudal se utilizó para la composición de la muestra tanto de la entrada como de la salida del pozo séptico.

*vi:* volumen de cada alícuota *v:* volumen total a componer *qi:* caudal instantáneo de cada muestra *qp:* caudal promedio durante el muestreo *n:* numero de muestras tomadas

$$
Vi = \frac{V \, x \, Qi}{n \, x \, Qp}
$$

Se tomaron 18 alicuotas comprendidas comprendidas entre punto 1 (entrada pozo séptico) y punto 2 (salida pozo séptico)

Muestreo realizado al afluente y efluente del pozo séptico A continuación se presenta el primer muestreo puntual realizado el día 17 de marzo del 2014

**En la tabla 9** se presentan la toma de muestra realizada al afluente del pozo séptico.

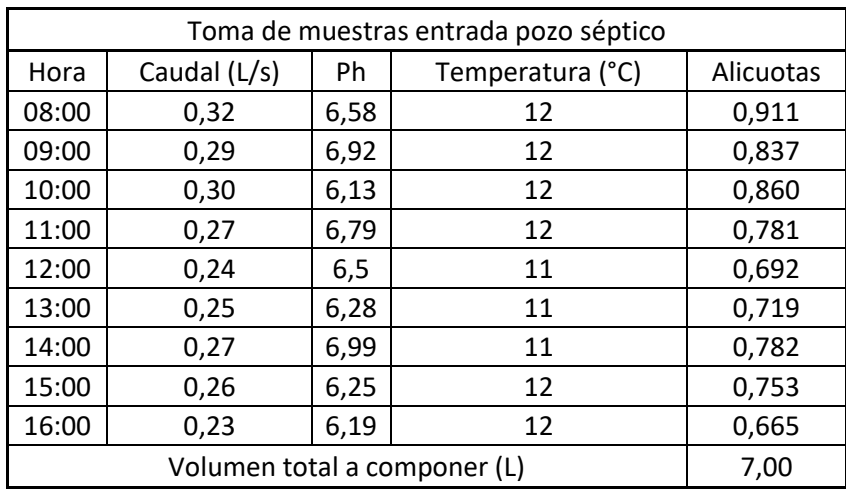

**TABLA 9.**Toma y composición de muestra al afluente del pozo séptico

**En la tabla 10** se presentan la toma de muestra realizada al efluente del pozo séptico.

**TABLA 10.**Toma y composición de muestra al afluente del pozo séptico

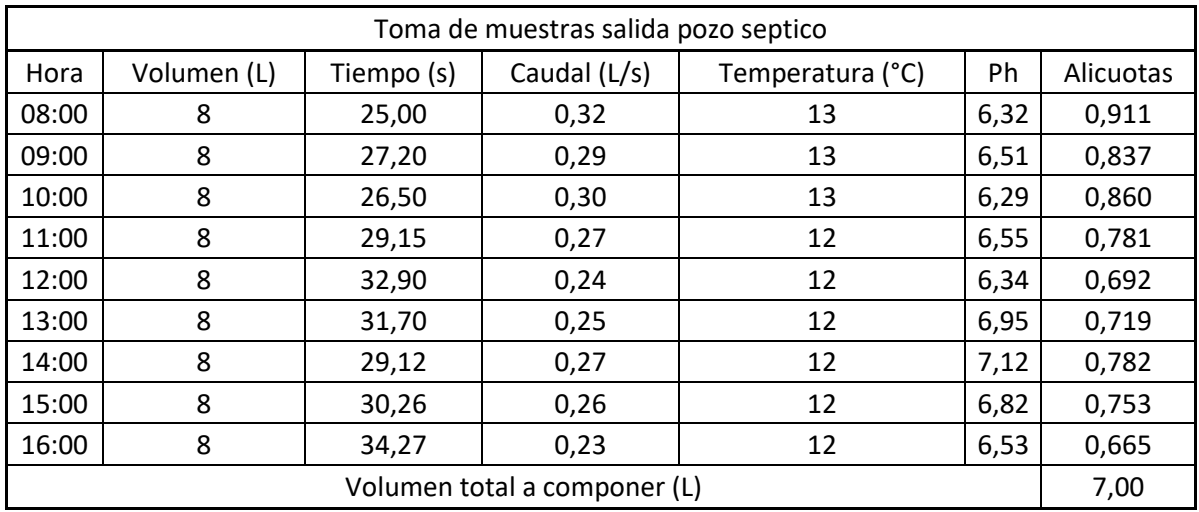

En la tabla 11 se presentan los resultados correspondientes al muestreo echo al afluente y efluente del pozo séptico.

**TABLA 11.** Análisis de resultados del muestreo 1 realizado al afluente y efluente del pozo séptico**.**

| <b>PARAMETRO</b>                            | <b>AFLUENTE</b> | <b>EFLUENTE</b> | <b>ANALISIS</b>                                                                                                    |
|---------------------------------------------|-----------------|-----------------|----------------------------------------------------------------------------------------------------|
| $DBO5$ (mg/l)                               | 345             | 290             | La remoción del sistema es del 15,94<br>%, es mínima y no cumple con las<br>vertimientos<br>(decreto<br>de<br>normas<br>1594/84), donde se estipula que debe<br>existir una remoción mayor al 80%.                                                                                                    |
| <b>DQO</b>                                  | 658             | 428             | La remoción del sistema<br>es del<br>34.95%                                                                                                    |
| Temperatura<br>$(^{\circ}C)$                | 12              | 12              | La temperatura del agua es ideal<br>cumpliendo<br>resolución<br>con<br>la<br>3956/2009<br>donde<br>estipula que<br>la<br>temperatura del vertimiento debe ser<br>menor a 30°C, cumpliendo también<br>con el decreto 1594/84 donde se<br>establece que la temperatura del<br>vertimiento debe ser menor a 40°C |
| pH(promedio)                                | $6 - 7$         | $6 - 7$         | El pH del vertimiento demuestra ser<br>neutro, siendo esto beneficioso para el<br>planteamiento<br>de<br>tratamiento<br>un<br>biológico, el rango está dentro de lo<br>establecido por el decreto 1594/84,<br>donde se determinó un de pH de 5 a 9.                                                           |
| Sólidos<br>Suspendidos<br>Totales (mg/l)    | 580             | 505             | remoción<br>del<br>sistema<br>La<br>del<br>es.<br>12.83%, es mínima y no cumple con<br>las norma de vertimientos (decreto<br>1594/84), donde se estipula que debe<br>existir una remoción mayor al 80%.                                                                                                    |
| Coliformes<br><b>Totales</b><br>(UFC/100mL) | 16580000        | 13540000        | el sistema realiza una remoción de<br>18,33 % de coliformes totales.                                                                                                    |

#### **IMAGEN 5.** Montaje de la DBO<sub>5</sub>

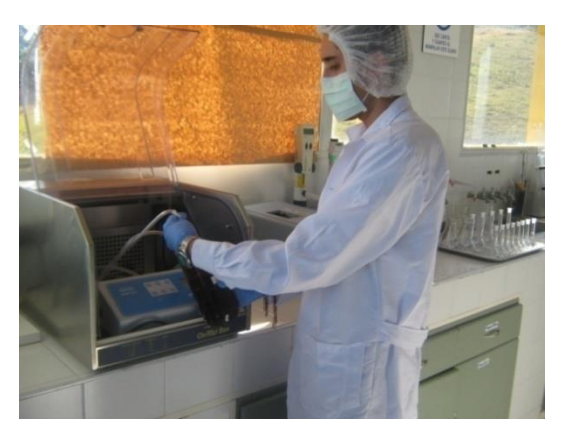

<span id="page-39-0"></span>Diseño del humedal artificial de flujo subsuperficial (SFS) para el tratamiento de aguas residuales domésticas de la comunidad la Mariela.

Para el diseño del presente tratamiento se tuvieron en cuenta criterios técnicos de calidad ambiental sin desconocer criterios técnicos de: localización, sanitarios, topográficos y de cobertura.

<span id="page-39-1"></span>Parámetros de diseño

#### <span id="page-39-2"></span>**Caudal**

El caudal de diseño es el caudal proyectado siendo de 48, 4m<sup>3</sup>/día, aquí lo que se debe garantizar con el diseño es que el tiempo de retención hidráulica no sea mayor a 15 días.

### <span id="page-39-3"></span>**Terreno**

El terreno escogido para el proyecto presenta una leve declinación, lo cual es lo que se busca con el objeto de garantizar la pendiente del humedal artificial, aunque el terreno presenta algunas irregularidades se debe nivelar, la pendiente de este es del 3 %.

#### <span id="page-39-4"></span>**DBO<sup>5</sup>**

Para la  $DBO<sub>5</sub>$  se debe tener en cuenta que para humedales artificiales se requiere que haya un pretratamiento como un pozo séptico, lo cual en este momento existe en la comunidad la Mariela.

#### <span id="page-39-5"></span>**Temperatura**

Aquí se debe trabajar con la temperatura mínima que podría alcanzar el agua residual, aunque la medición de la menor temperatura fue de 11°C se trabajara con una temperatura de hasta 6°C con el objeto de no sub diseñar el sistema.

# <span id="page-40-0"></span>**Vegetación**

Se escoge como vegetación los juncos (*Phragmitescommunis)*,también son llamados carrizos, Se trata de una [gramínea](http://www.la-alpujarra.org/comun/plantas/gramineas.htm#gramineas) perenne de hojas abundantes, planas, anchas y puntiagudas de aspecto arbustivo, que crece en zonas húmedas o cenagosas, con tallos que pueden superar los 2,5 metros de altura, están en capacidad de resistir heladas, la profundidad a la que llegan las raíces es de 60cm y a través de sus raíces y rizomas transfieren oxígeno al agua, permitiendo un proceso de descomposición de la materia orgánica a través de microorganismos aeróbicos.

# <span id="page-40-1"></span>**Pendiente (m)**

Se establece que el humedal artificial debe tener una pendiente del 1% con el objeto de garantizar la retención hidráulica en el sistema.

# <span id="page-40-2"></span>**Medio de siembra**

El medio en el cual se van a sembrar los juncos es tierra negra fértil la cual proporciona una conductividad hidráulica apropiada (400 m<sup>3</sup>/m<sup>2</sup>.dia).

# <span id="page-40-3"></span>**Diseño del humedal artificial SFS**

# <span id="page-40-4"></span>**Profundidad del humedal**

Como se mencionó anteriormente la profundidad del sistema la establece la profundidad de las raíces de la vegetación, lo que quiere decir que la profundidad será de 0.6 m, considerando que está es la profundidad alcanzada por las raíces de la plantación escogida.

# <span id="page-40-5"></span>**Criterios técnicos del medio de siembra**

Se deben seleccionar los valores α, Ks, K<sub>20</sub> de la tabla: características de los medios de siembra, ver tabla 2.

α= 0.45 Ks= 400 m $\frac{3}{m^2}$ .día  $K_{20} = 2.38$ 

# <span id="page-40-6"></span>**Constante de velocidad de primer orden (kt)**

Esta constante está en función de la temperatura mínima del agua residual

 $K_T= K_{20} (1.1)^{(T^{\circ}-20)}$ 

 $T =$  la temperatura mínima del agua, debe estar en  $\degree$ c

 $T = 6^{\circ}C$ 

 $K_T$  = 2.38 (1.1) (6-20)

 $K_T = 0.626728$ 

# <span id="page-41-0"></span>**Eficiencia del diseño**

Se debe establecer el porcentaje de remoción del diseño y para este caso se trabajara con un 85 %, considerando que el pozo séptico realiza una remoción del 10%, aquí ya se estaría cumpliendo la norma de vertimientos la cual establece que la remoción de DBO<sup>5</sup> debe ser mayor al 80%, considerando que los sólidos suspendidos en el agua son cargas orgánicas también se conseguirá una remoción de estos del 85 %.

DBO afluente= 290 ppm

DBO efluente= 43,5 ppm

# <span id="page-41-1"></span>**Retención hidráulica en los poros del medio**

Se debe determinar el tiempo de retención hidráulica en los poros del medio, puesto que se va a requerir para el dimensionamiento del humedal, este también es llamado como tiempo de retención hidráulica de los poros intersticiales.

t'=  $(-\ln (De/Da))/ K_T$ 

t'= retención hidráulica de los poros del medio

Da = DBO<sup>5</sup> del afluente

De = DBO<sup>5</sup> del efluente

ln= logaritmo natural

 $d=$  días

t'= (-ln(43,5/290))/0.626728)

t'= 3,027d

# <span id="page-41-2"></span>**Área transversal**

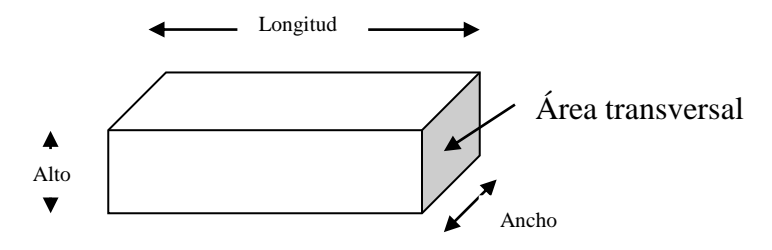

 $A_t = Q/(k_s m)$ 

 $A_t$ = area transversal

Q= caudal m<sup>3</sup>/día

m= pendiente (m/m)

Ks= conductividad hidráulica del medio (ver tabla 2 características del medio de siembra)

A<sub>t</sub>= (48,4 m<sup>3</sup>/día)/(400 m<sup>3</sup>/m<sup>2</sup>.dia x 0.01)

A<sub>t</sub>=  $12,17$  m<sup>2</sup>

### <span id="page-42-0"></span>**Ancho del humedal**

Conociendo que la profundidad del humedal es de 0.6 m y que el  $A_t$ = profundidad (h) x ancho (b), despejamos b obteniendo la siguiente formula

 $b = At/h$ b= 20.28 m

<span id="page-42-1"></span>**Longitud del humedal**

$$
L=\frac{t'.\,Q}{b.\,h.\,\alpha}
$$

 $L =$ 3,027dia 48,4m3/dia 20,28m x 0.6m x 0,45

 $L = 26,75$  m

### <span id="page-42-2"></span>**Area superficial**

 $A_s = L \times b$ 

As= 26.75 m x 20,28 m

A<sub>s</sub>=  $542,62$  m<sup>2</sup>

# <span id="page-43-0"></span>**Tiempo de retención hidráulica real**

El tiempo de retención hidráulica real, está en función de la conductividad hidráulica del medio y de La longitud del humedal artificial, relación que se expresa de la siguiente forma:

$$
t=\frac{L}{m k_s}\,
$$

 $t =$ 26,75m  $0.01 x 400 m^3/m^2$ . dia

 $t= 6,69$  días

Cumpliendo con los criterios de este tipo de sistemas donde se establece una retención hidráulica de 4 a 15 días.

# <span id="page-43-1"></span>**Comprobar el diseño del humedal artificial SFS**

Se debe comprobar la carga de DBO y la carga hidráulica, para determinar si el sistema requiere ajustes.

# <span id="page-43-2"></span>**Replanteo del diseño a partir de la DBO<sup>5</sup>**

En la tabla de parámetros de diseño se establece que la carga de  $DBO<sub>5</sub>$  debe ser menor a 67 kg/hectárea. Día, y es de vital importancia mantenerse por debajo de este rango con el fin que no se colmate el sistema a la entrada, puesto que la consecuencia de esto será el desplazamiento del oxígeno llegando hasta condiciones anaeróbicas.

Carga DBO<sub>5</sub>= (290<del>mg/l –</del> 43.5 mg/l)x 1kg / 1000000<del>mg x</del> 48,4m<sup>3</sup>/día x 1000 <del>l / 1m</del><sup>3</sup>

 $DBO<sub>5</sub>= 11,93$  Kg/día

Carga DBO<sub>5</sub>= (11,93 kg/día) / (542,62m<sup>2</sup> X 1 hectárea/10000 m<sup>2</sup>)

Carga DBO5= 219,86 kg/ha. Día

Considerando que la carga supera lo establecido se debe replantear la longitud del humedal artificial.

Considerando que la carga máxima para que el humedal sea eficiente es de 67 kg/hectárea. Día. Se replantea el ancho del humedal dejando una carga máxima de 67 Kg/hectárea. Día así:

67 kg/hectárea. Día = carga de DBO5/ área del humedal

Área del humedal= (DBO5 kg/día)/ (67 kg/he. día)

Área del humedal= (11,93 kg/día)/ (67 Kg/ha. día)

Área del humedal=  $0.1780$  hectáreas = 1780 m<sup>2</sup>

Área del humedal $= 1 \times b$ 

 $L =$  Área del humedal/b

Conociendo que el ancho del sistema es de 20.28 m, y conociendo el área replanteada, determinamos que la longitud del humedal para que este sea eficiente debe ser de:

 $b= 1780 \text{ m}^2 / 20.28 \text{ m}$ 

<span id="page-44-0"></span> $b = 87.7$  m

#### **Carga hidráulica del sistema**

El sistema funciona eficientemente con un rango de tratamiento de 0.014 m<sup>3</sup>/m<sup>2</sup>.dia a 0.046m<sup>3</sup>/m<sup>2</sup>.dia de agua residual a tratar, es importante mencionar que el rango inferior podría ser menor, pero el rango superior no se puede sobrepasar, de lo contrario se perdería eficiencia en el sistema.

 $C<sub>h</sub> = Q/\text{Área}$ 

 $C_h = (48, 4 \text{ m}^3/\text{día}) / 1780 \text{ m}^2$ 

 $C<sub>h</sub>= 0.027 m<sup>3</sup>/m<sup>2</sup>.dia$ 

La carga hidráulica se encuentra dentro del rango.

### <span id="page-44-1"></span>**Dimensiones finales del humedal artificial SFS**

<span id="page-44-2"></span>Ver plano donde se observa el diseño del humedal.

Longitud=  $87.7 \text{ m}$ 

Ancho= 20.28 m

Profundidad útil= 0.6m

Profundidad del sistema= profundidad útil + altura libre

Se establece una altura libre de 0.4 m Profundidad del sistema= 1.0 m

# <span id="page-45-0"></span>**Accesorios del humedal artificial SFS**

#### <span id="page-45-1"></span>**Membrana**

Se requiere una membrana en polietileno de alta densidad con el objeto de impermeabilizar el sistema, de 1780 m<sup>2</sup>.

### <span id="page-45-2"></span>**Tuberías**

la tuberías de entrada del sistema debe ser de 4" se escoge este diámetro con el objeto que no se presenten taponamientos, está viene con orificios tipo flauta y atraviesa transversalmente el sistema en la entrada, el medio en el que debe ir son piedras, instalándose en la superficie del sistema y se recubre adicionalmente con más piedras, la longitud del empedrado debe ser de 0.6m tanto en la distribución como en el efluente del sistema, La tubería de salida es de 4" y se instala en el fondo del sistema.

El material de las tuberías debe ser en PVC.Las piedras las cuales recubren las tuberías deben ser de un diámetro de 5mm.

#### <span id="page-45-3"></span>**By-pass**

Se debe instalar un by-pass antes de la entrada al sistemas del humedal artificial, la tubería de salida ira al rio, esté se requerirá tan solo una vez al año que es cuando se le realiza el mantenimiento del sistema.

### <span id="page-45-4"></span>**Mantenimiento del sistema**

El humedal artificial de flujo subsuperficial requiere mantenimiento una vez por año.

Se procede a abrir la válvula del by-pass la cual tiene como receptor el rio, posteriormente se cierra la válvula de entrada de agua al humedal artificial. Se retira la plantación sembrada cuidando las raíces de la misma estás se deben estar humectando constantemente la plantación se retira desde el principio del pantano retirando por hiladas transversalmente, cuando se termine de retirar la plantación, se debe regar por todo el medio cascarilla de arroz, se procede a realizar un lavado en la tubería de entrada del sistema y posteriormente sobre la empedrada que se encuentra al inicio del sistema, esto debe realizar hasta observar que los sólidos adheridos a las piedras hayan sido removidos después de esto se humecta el medio y luego se procede a lavar el empedrado del sistema de salida , aquí es necesario remover las piedras y lavar esta tubería.

Luego se procede nuevamente a sembrar la plantación y se pone en funcionamiento el humedal artificial de flujo subsuperficial

# <span id="page-46-0"></span>**Obras para la prevención y control de las inundaciones**

Las inundaciones son eventos que se presentan por desbordamiento en lostramos bajos de las corrientes naturales donde la pendiente del cauce es pequeña la capacidad de transporte de sedimentos es reducida.

La definición de las zonas inundables está relacionada con el concepto de"ronda", considerada como la franja en la cual quedan incluidos el cauce mayory una zona de seguridad. Por fuera de la "ronda" quedan las planicies queson potencialmente inundables durante las crecientes extraordinarias. En la mayoría de los casos las inundaciones que son producidas por crecientes extraordinarias no pueden evitarse lo que hace necesario pensar en formas de reducir sus efectos, que en algunos casos es posible mediante métodos de control de inundaciones

La prevención de la inundación consiste en la implementaciónde medidas tendientes a mantenerel flujo del agua dentro del cauce del río. En algunos casos, esto se logra mediante dragados de los cauces para profundizar y ampliar el canal de descarga en otros, con la construcción de barreras artificiales que estabilicen el cauce.

# <span id="page-46-1"></span>**Ampliación de cauces**

Este tipo de acción permite mejorar las condiciones hidráulicas del cauce,bien sea por el retiro de los sedimentos mediante dragado o por la rectificaciónde sus márgenes.

Se utiliza en áreas de desembocadura, de alta sedimentación o donde la acción del hombre ha alterado la sección del cauce con rellenos u obras de infraestructura.

# <span id="page-46-2"></span>**Diques**

Estas obras ayudan a controlar y contener las crecientes incrementando la capacidad hidráulica del cauce mediante la ampliación de la sección del margen con una barrera de tierra, cumplen la función de contención de lacreciente a la vez que disminuyen el efecto erosivo de las corrientes de agua.

**a. Longitudinales.** Llamados también jarillones, son estructuras lineales construidas con rellenos de materiales del sitio; el realce de las vías constituye una forma particular de diques. Este tipo de obra debe acompañarse de obras de control de drenaje e infiltración.

**b. Transversales.** Son estructuras construidas de manera perpendicular al cauce. Puedenser de madera, concreto o gaviones protegen las márgenes de un cauce de la erosión y las inundaciones<sup>12</sup>.

Para la comunidad la Mariela se utilizara jarillones longitudinales para la prevención de inundaciones, en los cuales se sembrara una especie de arbusto de nombre común pegamosco y su nombre científico Befaría resinosa,las flores de este arbusto atrapan toda clase de pequeños insectos que se quedan pegados a ellas, incluyendo moscas, avispas, pulgones y otros $13$ . De esta manera, se mitigaría la proliferación de vectores.

# <span id="page-47-0"></span>**13. PRESUPUESTO DE LA CONSTRUCCION DEL HUMEDAL ARTIFICIAL**

A través del presente presupuesto se establece el costo de la construcción del humedal artificial, esté se realizó con los costos establecidos por la CONSTRUDATA del año 2014 edición 168.

# <span id="page-47-1"></span>**Cálculos de obra**

Aquí se pretende establecer todos los materiales y trabajos que se requieren para la construcción del humedal artificial.

### <span id="page-47-2"></span>**Limpieza y descapote**

El descapote es la acción de retirar el material forrajero de la tierra. Y se da en m<sup>2</sup>, el espesor es de 0,2 m.

Area = longitud x ancho

Longitud= 87.7 m

Ancho $= 20.28$  m

Area =  $1780 \text{ m}^2$ 

### <span id="page-47-3"></span>**Excavación.**

Se cubica las dimensiones del sistema para conocer cuánto es el volumen a excavar, aquí se debe tener en cuanta, restar 0.2 m a la altura del sistema puesto que este es el espesor que se retiró en el descapote.

 $\overline{a}$ 

<sup>12</sup> (LÓPEZ, 2005)

<sup>&</sup>lt;sup>13</sup> (ORGANIZACIÓN PARA LA EDUCACIÓN Y PROTECCIÓN AMBIENTAL)

Area =  $1780 \text{ m}^2$ 

Altura = Profundidad del sistema – espesor de descapote=  $1.0 \text{ m} - 0.2 \text{ m}$ 

Altura= 0.8 m

Volumen de la excavación= 1780 m<sup>2</sup> x 0.8 m

Volumen de la excavación= 1424 m<sup>3</sup>

El material de la excavación no se puede reutilizar, puesto que el humedal requiere una tierra negra de vivero, por ende el volumen de excavación deberá ser retirado en su totalidad para darle una disposición adecuada.

#### <span id="page-48-0"></span>**Cerramiento en polisombra**

Se debe cerrar en polisombra el sitio de la obra. Considerando que el ancho del humedal es de 20,28 m se dispondrá de 23 metros lineales de cerramiento en los extremos transversales, y considerando que el largo del humedal es de 87,7 m se dispondrá de 89 metros lineales de cerramiento en polisombra en los extremos longitudinales, teniendo un total de 224 metros lineales de cerramiento en polisombra para toda la zona de la obra.

### <span id="page-48-1"></span>**Entibado**

El área a entibar serán los extremos del humedal, puesto que allí se debe instalar la tubería, considerando que el ancho del humedal es de 20,28 m, y se entibara a lado y lado, entonces se tendrá una longitud de entibado de 40,56m.

#### <span id="page-48-2"></span>**Membrana impermeable**

Se requiere una membrana en polietileno de alta densidad con el objeto de impermeabilizar el sistema, hay que tener en cuenta que se debe impermeabilizar; el fondo, las paredes longitudinales y transversales, y por fuera del sistema se debe extender la membrana 0,5 metros. El área a impermeabilizar será de 1995  $m<sup>2</sup>$ .

#### <span id="page-48-3"></span>**Instalación de tubería**

La tubería a instalar, será la suma de la tubería de reparto de las aguas residuales + la tubería de recolección de las aguas residuales.

40,56 metros linealesTubería PVC 4" RDE 26

# <span id="page-49-0"></span>**Rellenos**

En el humedal artificial se requieren dos tipos de rellenos; la tierra negra fértil que es donde se realizara la siembra de los juncos y las piedras que van tanto en el sistema de alimentación del humedal e igualmente en el sistema de recolección del efluente tratado.

### <span id="page-49-1"></span>**Tierra negra**

El volumen de la zona de siembra = ancho del humedal \* (longitud del humedal – longitud de las zonas del empedrado (1,2M)) \* altura útil

Ancho= 20,28 m

Altura útil= 0.6m

Longitud de la zona de siembra= 87,7 m

Volumen=  $980 \text{ m}^3$ 

# <span id="page-49-2"></span>**Piedra.**

El volumen del empedrado será igual= ancho del humedal \* la suma de las dos longitudes de los empedrados \* (altura útil + altura libre).

A esto se le debe restar el volumen que ocupan las dos tuberías que atraviesan los empedrados, tanto la de reparto del agua residual, como la de la recolección del efluente tratado.

Ancho= 20,28 m

Altura= 1 m

Logitud=  $1.2 \text{ m}$ 

Volumen =  $24,34 \text{ m}^3$ 

Volumen de las tuberías= área \* longitud de la tubería

Longitud de la tubería será igual al ancho del humedal = 20,28

Area tubería= diametro<sup>2</sup> \*π/4

Diámetro=  $4^{2}$  \* 0.0254 m /  $4^{2}$  = 0.1016 m

Volumen de la tubería =  $0.1016^2$  m<sup>2</sup>  $\pi$ π/4  $\pi$  20,28 m

Volumen de la tubería =  $0.1644 \text{ m}^3$ 

Considerando que son dos tuberías se descontara =  $0.3288 \text{ m}^3$ 

Volumen final del empedrado =  $24,34$  m<sup>3</sup> –  $0.3288$ m<sup>3</sup>

Volumen final del empedrado =  $24,01 \text{ m}^3$ 

# <span id="page-50-0"></span>**Suministro y siembra de junco.**

Para un correcto tratamiento del agua dentro del sistema se deben sembrar juncos, con distancias el uno del otro de 0,7 m, considerando esto se requerirán un total de 3360 juncos para todo el humedal artificial.

Ver Tabla12 donde se observa el costo de cada uno de los trabajos y materiales que se requieren en la construcción del humedal artificial, se puede apreciar los valores unitarios incluidos en ellos, la mano de obra y el uso de herramientas menores, siendo la suma de estos, el costo total de la obra.

#### **TABLA 12**

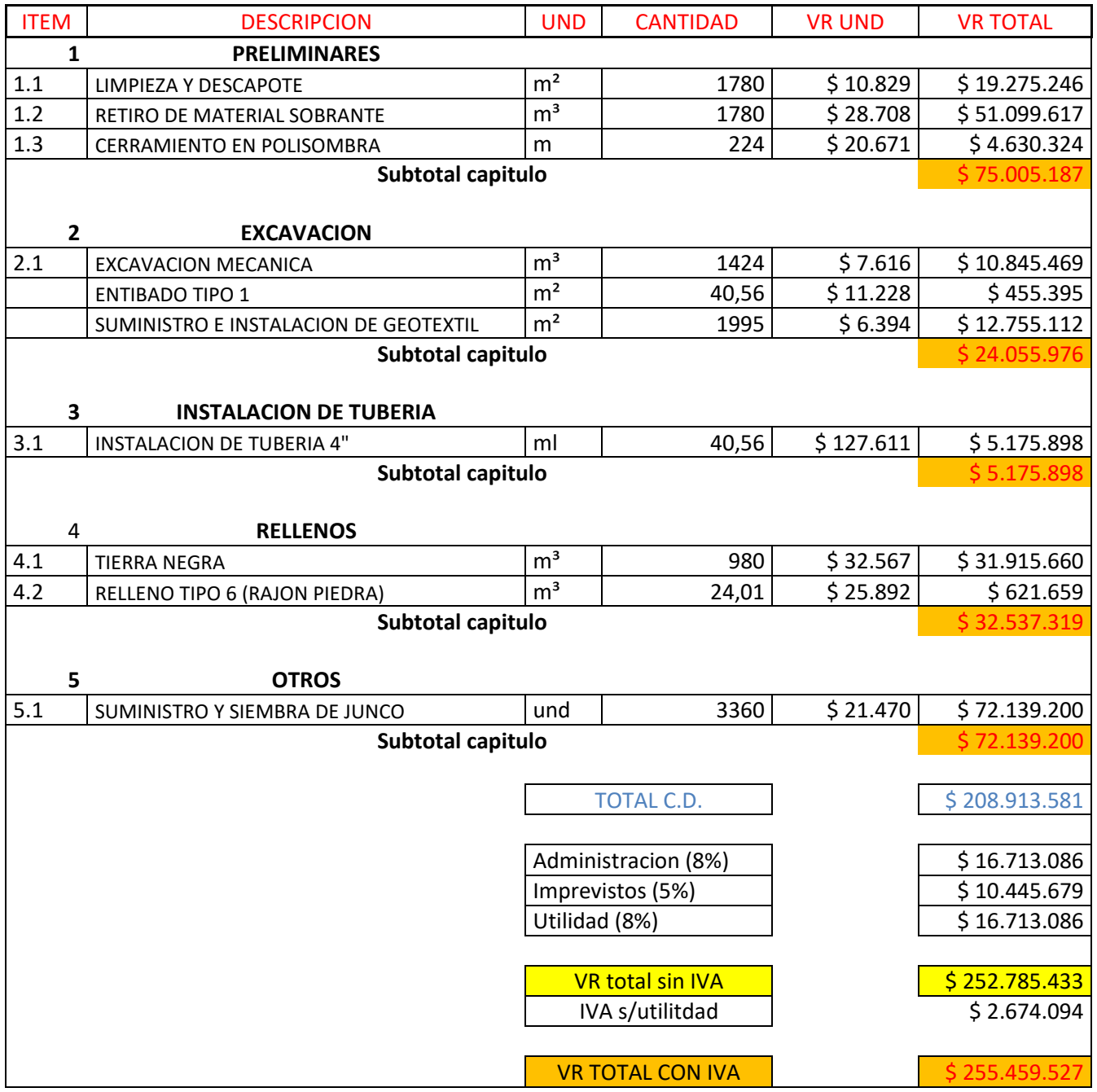

# <span id="page-52-0"></span>**Presupuesto de la Primera Unidad: Cribado, Trampa Grasa, Tanque Séptico y Filtro Anaerobio**

# <span id="page-52-1"></span>**Dimensiones del tanque séptico y filtro Anaerobio**

De 13.8 m de largo por 4.6 de ancho y 2.80 de profundidad. El grosor del piso y de los muros será de 7.5 cm .para un total de 166.52 m2 y para los muros interiores o compartimientos:

2 muros verticales tendrán una altura de 2.24m y un ancho de 4.6m, otro muro vertical con una altura de 2.52m con un ancho de 4.6m y un muro horizontal (plancha) que tendrá de largo 2.76m con un ancho de 4.6m, para un total de 34.592m2. Para la realización de esta estructura se construirá 201.112m<sup>2</sup>.

# <span id="page-52-2"></span>**Dimensiones del Trampa Grasa**

De 1 metro de ancho por 4 metros de largo y una profundidad de 0.25 m2 según el RAS, el grosor de los muros y el piso de la caja será de 7.5cm y el de la tapa será de 4 cm, para la construcción de esta trampa de grasa se utilizara el siguiente material. Para un total de 10.5 m2 de construcción

Ver Tabla 13. donde se observa el costo de cada uno de los trabajos y materiales que se requieren en la construcción del tanque séptico.

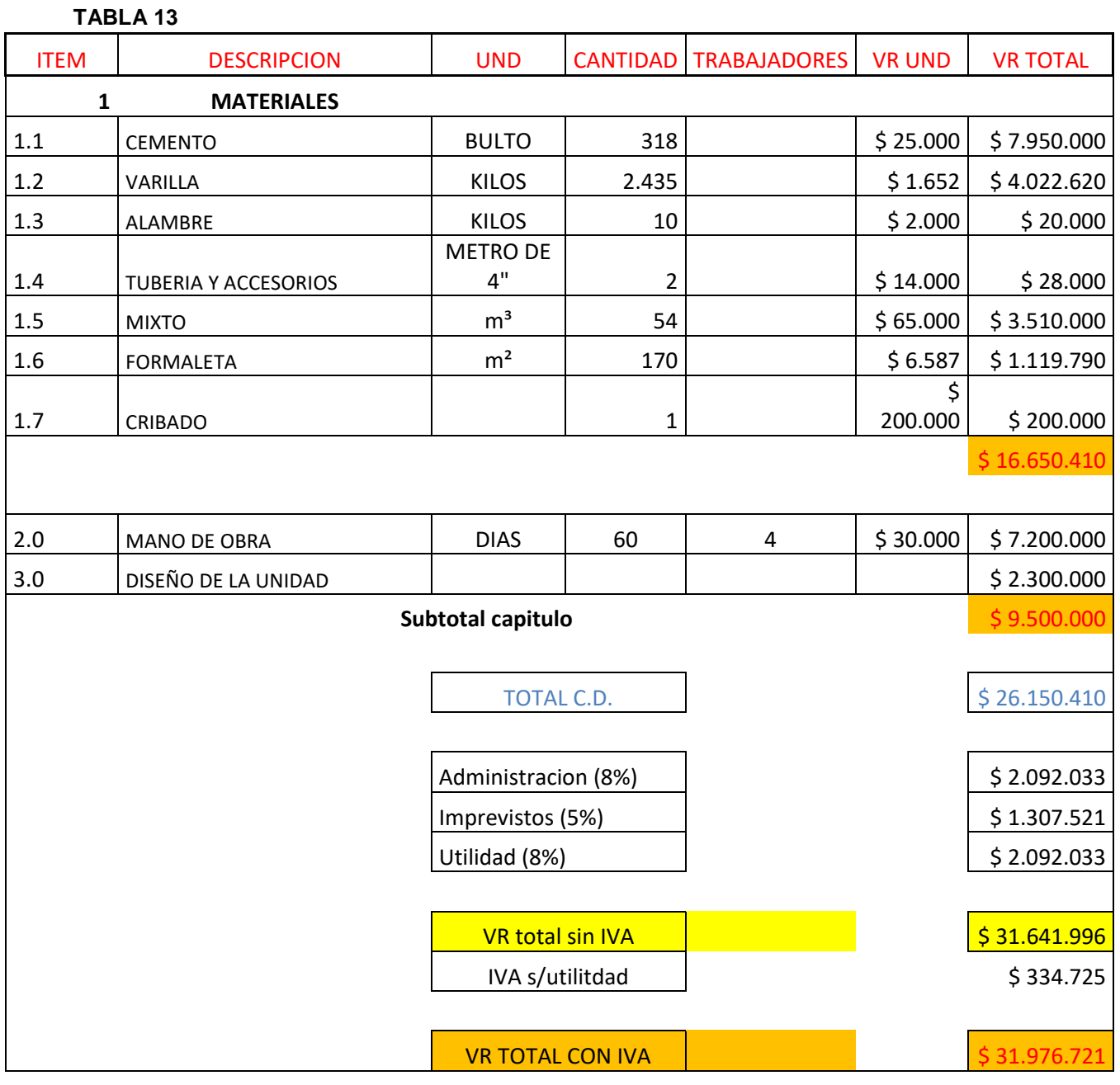

**NOTA:** En este caso no se necesita licencia ambiental para realizar este proyecto, porque según la resolución 1433/2004 para la construcción y operación de sistemas de tratamiento de aguas residuales que sirvan a poblaciones iguales o superiores a 200.000 habitantes, el PSMV, hará parte de la respectiva licencia ambiental.

También cabe resaltar que el **decreto 3930 de 2010** es aplicable a este proyecto, por que el Ministerio de Ambiente y Desarrollo Sostenible como lo mencionamos anteriormente, autorizaron a la comunidad descargar sus aguas residuales al

canal de aguas lluvias por la ineficiencia que se presento en el sistema de tratamiento de las aguas residuales.

# **14. CONCLUSIONES Y RECOMENDACIONES**

- <span id="page-55-0"></span>• Al realizar la caracterización fisicoquímica y microbiológica de las aguas residuales domésticas generadas por la comunidad la MARIELA, se determinó el tratamiento más adecuado y eficiente.
- El pozo séptico que está dispuesto para el tratamiento de las aguas residuales domésticas en la comunidad la MARIELA, realiza una remoción menor al 20% de la DBO incumpliendo con la norma de vertimientos (decreto 1594/84), donde se estipula que debe existir una remoción mayor al 80%.
- El tratamiento biológico de sistema de flujo subsuperficial propuesto, representa una forma eficiente en el tratamiento de aguas residuales domésticas, por su relación costo – beneficio, el cual es de sencilla operación y en experiencias anteriores con este tipo de tratamiento se observan resultados mayores al 85% en la remoción de carga bacteriológica.
- Aguas abajo del vertimiento hacia La quebrada SUSAGUA, se capta agua con fines agropecuarios. Considerando la puesta en marcha de la presente propuesta, se beneficiará la calidad de la producción de esta zona rural.
- El SFS es un diseño de tratamiento secundario de aguas residuales domésticas, se recomienda que para el tratamiento primario se diseñe un pozo séptico, el cual realizará la descomposición de la materia orgánica entregándola al SFS un agua pre tratada en condiciones idóneas para su tratamiento final.
- Se recomienda para el tratamiento de aguas residuales domésticas, sistemas biológicos de tratamiento, puesto que son de sencilla operación y de bajos costos, y en lo posible que se diseñen para que funcionen por gravedad.

# <span id="page-56-0"></span>**15. BIBLIOGRAFÍA**

*[www.cepis.ops-oms.org/index/htmlmextav058.pdf].* . Matriz de decisión para la selección de tecnología relacionada con el tratamiento de aguas residuales. Morgan S. Juan Manuel. México. .

ALCALDIA DE ZIPAQUIRÁ. (4 de SEPTIEMBBE de 2012). *ALCALDÍA DE ZIPAQUIRÁ*.: http://www.zipaquiracundinamarca.gov.co/informacion\_general.shtml#historia

*CRITES, RON. Sistemas de Manejo de Aguas Residuales para núcleos pequeños y descentralizados.* (2.000). Colombia: Editorial Mc Graw Hill.

GESTIÓN DOMÉSTICA DEL AGUA - LIBERTAD. (s.f.). *ACERCAMIENTO A CRITERIOS ARQUITECTÓNICOS AMBIENTALES PARA COMUNIDADES AISLADAS EN AREAS NATURALES PROTEGIDAS DE CHIAPAS*. http://www.maslibertad.net/huerto/GestionAgua.pdf

LÓPEZ, J. (2005). *GUÍA AMBIENTAL PARA EVITAR, CORREGIR Y COMPENSAR LOS IMPACTOS DE LAS ACCIONES DE REDUCCIÓN Y PREVENCIÓN DE RIESGOS EN EL NIVEL MUNICIPAL.* BOGOTA: MINISTERIO DE AMBIENTE, VIVIENDA Y DESARROLLO TERRITORIAL.

*METCALF Y EDDY. Tratamiento y Depuración de Aguas Residuales, .* (1985.). Barcelona - España: Editorial Labor, Barcelona - España,.

METCALF, &. E. (1997). *METCALF Y EDDY, INC ingeniería de aguas residuales tratamiento, vertido y reutilización,volumen II (tercera edición).* McGRAW - HILL.

*MINISTERIO DEL MEDIO AMBIENTE. Guía de gestión para el Manejo, Tratamiento y Disposición Final de las Aguas Residuales Municipales. .* (2.002. ). Bogotá, : Fotolito América Ltda., Preprensa Digital e Impresión.

*MONJE CARDOZO, Luís Eduardo. Humedales artificiales como alternativa de tratamiento para aguas residuales domésticas.* (2.000.). Bogotá: Cultura del agua 3. Bogotá, CAR: 2.000.

.

ORGANIZACIÓN PARA LA EDUCACIÓN Y PROTECCIÓN AMBIENTAL. (s.f.). *PEGAMOSCO - BEJARIA RESINOSA*. Obtenido de PEGAMOSCO - BEJARIA RESINOSA:

http://www.opepa.org/index.php?option=com\_content&task=view&id=574&Itemid=30 *POT Zipaquirá Documento Técnico.* (s.f.). Obtenido de POT Zipaquirá Documento Técnico.

RAS 2000. (s.f.). *RAS 2000 Titulo E.* Obtenido de RAS 2000 Titulo E.

*Resolución 1433 de 2005*. (s.f.). Obtenido de Resolución 1433 de 2005.

*ROMERO ROJAS Jairo A. Tratamiento de Aguas Residuales. Teoría y Principios de Diseño.* (1.999). Colombia: Editorial: Escuela Colombiana de Ingeniería, Colombia.

SOCIEDAD MINERA EL BROCAL S.A.A. (ENERO de 2013). *LEVANTAMIENTO DE OBSERVACIONES DEL ESTUDIO DE IMPACTO AMBIENTAL SEMIDETALLADO DEL PROYECTO YANAMINA*. Obtenido de LEVANTAMIENTO DE OBSERVACIONES DEL ESTUDIO DE IMPACTO AMBIENTAL SEMIDETALLADO DEL PROYECTO YANAMINA:

http://www.regionhuancavelica.gob.pe/region/descargas/Direccion%20Energia%20y%20M inas/2013/estudio/Levantamiento-observaciones-EIAsd-proyecto-YANAMINA.pdf

YUNUE1986. (MAYO de 2012). *CRIBADO O REJILLAS*. Obtenido de CRIBADO O REJILLAS: http://www.buenastareas.com/ensayos/Cribado-o-Rejillas/4348570.html

*ZIPAQUIRÁ*. (2013 de JUNIO de 2013). Obtenido de ZIPAQUIRÁ: http://es.wikipedia.org/wiki/Zipaquir%C3%A1

# **16. ANEXOS**

# <span id="page-58-0"></span>**ANEXO A. PROTOCOLOS DE LABORATORIO**

# **CONDUCTIVIDAD**

La conductividad del agua se determinó por la técnica potenciométrica, la cual permitió medir indirectamente la concentración de sólidos disueltos totales.

# **Equipos instrumentos y materiales**

- Conductímetro, WTW inalab Cond level 1
- Electrodo de conductividad Tetracan325. Constante 0.475 cm
- **Example 1** Frasco lavador
- Vasos de precipitados de 100 ml
- Agua destilada
- Patrones de conductividad

### **Medición de muestras**

- Se prepararon vasos de precipitados de 100 ml por cada muestra a analizar
- Se transfirieron las muestras a cada vaso de precipitado
- Se introdujo el electrodo y la barra magnética en la muestra
- Se leyó el valor de conductividad

# **pH**

Este se determinó por la técnica potenciométrica.

### **Equipos instrumentos y materiales**

- pH-metro MEROHM 713
- Electrodo combinado de vidrio
- Agitador magnético, stirrer
- Barra de agitación
- Vasos de precipitado de 100 ml
- Frasco lavador
- Agua destilada
- Cloruro de potasio 3 M
- **Tampones de pH 4.0; 7.0; y 9.0**

### **Medición de muestras**

Se prepararon vasos de precipitado de 100 ml, uno por cada muestra.

- Se sirvieron 100 ml de la muestra en cada vaso
- Se sumergió el electrodo y se inició la medición hasta que el valor se estabilizó y desapareció la palabra DRIFT, allí ya aparece el resultado
- Después de tomados los datos el electrodo se lavó con abundante agua y se sumergió en una solución de KCI 3 M

# **TURBIEDAD**

El método usado fue el nefelométrico

# **Equipos instrumentos y materiales**

- **Turbidímetro HACH 2100 AN**
- Celda de vidrio transparente de 9.5 cm de alto y 2.0 cm de diámetro
- Vasos de precipitados de 100 ml
- Patrones de turbiedad de 0 a 100 UNT
- Frasco lavador
- Protector de luz
- Agua destilada

### **Medición de muestras**

- Después de servir la muestra en un vaso de precipitado de 100 ml, se sirvió en una celda de vidrio la muestra, sin llenarla completamente. Para evitar alteración en el resultado, la celda de vidrio se limpió con un paño libre de motas.
- Se coloca en el portaceldas y se tapa con el protector de luz.
- Se realizó la lectura.

# **COLOR**

El método utilizado para determinar el color fue el espectrofotométrico con **Turbidímetro** 

### **Equipos instrumentos y materiales**

- **E** Turbidímetro HACH 2100 AN
- Celda de espectrofotómetro HACH
- Vasos de precipitados de 100 ml
- Frasco lavador
- Agua destilada

### **Medición de muestras**

- Se tomaron 100 ml de la muestra y se colocaron en vasos de precipitado
- Se adicionaron las muestras a la celda de medición y se introdujeron en el compartimiento de medición.
- Se realizó la medición.

# **SÓLIDOS TOTALES**

La valoración de los sólidos se realizó por el método gravimétrico.

# **Equipos instrumentos y materiales**

- Recipiente de evaporación de porcelana con capacidad de 100 ml
- Balanza tipo analítico con capacidad de peso hasta 0.0001 g
- Baño de maría
- Desecador, provisto de un desecante que contiene un indicador colorimétrico de concentración de humedad.
- Horno de secado para operaciones entre 103 °C y 105 °C
- Cápsulas de porcelana
- $\blacksquare$  Probetas de 50, 100 y 250 ml

# **Medición de muestras**

- Se alistaron los elementos necesarios que incluyeron un lavado exhaustivo de las cápsulas de porcelana a emplear
- Se ubicaron las cápsulas de porcelana en el horno de secado a 105 °C por una hora
- Se colocaron las cápsulas en el desecador, el cual contiene silica-gel que garantizó el ambiente libre de humedad, hasta que se alcanzó la temperatura ambiente.
- Se tararon las cápsulas de porcelana con una precisión de 0.0001 g
- Se adicionaron a las cápsulas 50 de ml de muestra
- Se puso al baño de María a 92 °C hasta sequedad total, durante 2 horas aproximadamente.
- Se ubicaron las cápsulas de porcelana en el horno de secado a 105 °C por una hora
- Se llevaron a la balanza y se pesaron con una precisión de 0.0001 g

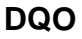

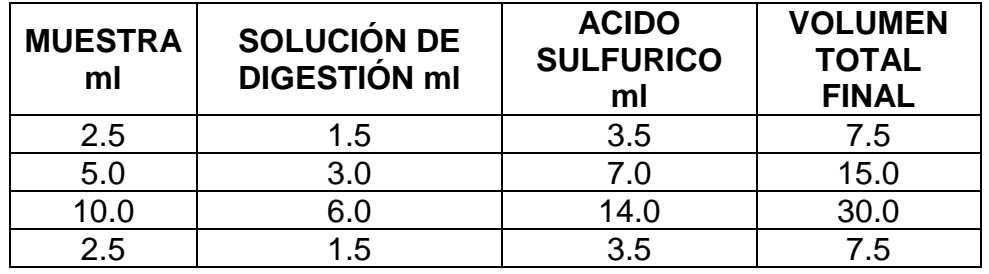

- Se usaron tubos de borosilicate. Después de agregar la cantidad de muestra a evaluar se adicionó la solución de digestión de dicromato de potasio al 0.0167 M.
- Se le adicionó el ácido sulfúrico
- El aparato usado estaba a una temperatura de 150 °C y el tiempo de digestión fue de 120 minutos.
- Después que se enfriaron los tubos se utilizó como indicador la ferroina y se tituló con titrant de sulfato de amonio férreo normal (FAS) al 0.10 M.

# **DBO TRACK**

- Se revisó que la muestra estuviera entre 20 °C a 68 °C
- Se adicionó a las botellas la cantidad de muestra según los rangos.

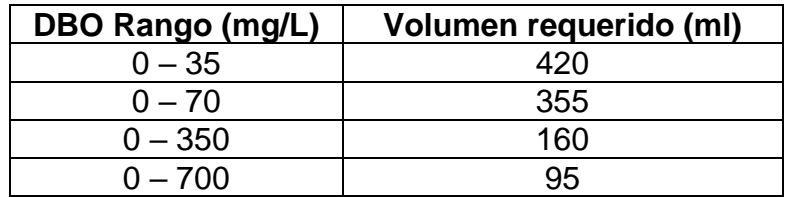

- Se introdujo en las botellas el agitador magnético
- Se les agregó el medio de cultivo DBO
- Se lubricó el tapón antes de colocarlo
- Se agregó en el tapón con el embudo el Hidrófilo de litio que cumple la función de desodorizador
- Se ubicaron las botellas en el DBO –TRACK
- Se programó el horno de secado a 20 °C para la incubación
- Después de encendido el equipo se programó el tiempo de duración en incubación que fue durante 5 días.

# **MICROBIOLÓGICOS**

Una técnica de identificación fue la de fermentación en Tubos Múltiples, que reportó el Número más Probable NMP de Coliformes en 100 ml.

El método de conteo directo permitió la enumeración real de la muestra del número de bacterias presentes. Aquí se reportó el conteo por 100 ml con técnica de membrana.

# **ANEXO B. GLOSARIO**

**Aguas residuales:** desechos líquidos provenientes de residencias, edificios, instituciones, fábricas o industrias.

**Aguas residuales domésticas:** desechos líquidos provenientes de la actividad doméstica en residencias, edificios e instituciones.

**Aguas servidas:** aguas de desecho provenientes de lavamanos, tinas de baño, duchas, lavaplatos, y otros artefactos que no descargan materias fecales.

**Alcantarillado:** conjunto de obras para la recolección, conducción y disposición final de las aguas residuales y/o de las aguas lluvias.

**Alcantarillado de aguas residuales:** sistema compuesto por todas las instalaciones destinadas a la recolección y transporte de las aguas residuales domésticas y/o industriales.

**Almacenamiento** (En sistemas de Acueducto): acción destinada a almacenar un determinado volumen de agua para cubrir los picos horarios y la demanda contra incendios.

**Análisis:** examen del agua, agua residual o lodos, efectuado por un laboratorio.

**Análisis físico-químico del agua:** pruebas de laboratorio que se efectúan a una muestra para determinar sus características físicas, químicas o ambas.

**Análisis microbiológico del agua:** pruebas de laboratorio que se efectúan a una muestra para determinar la presencia o ausencia, tipo y cantidad de microorganismos.

**Análisis organoléptico:** se refiere a olor, sabor y percepción visual de sustancias y materiales flotantes y/o suspendidos en el agua.

**Calidad del agua:** conjunto de características organolépticas, físicas, químicas y microbiológicas propias del agua.

**Capacidad de almacenamiento:** volumen de agua retenido en un tanque o embalse.

**Capacidad hidráulica:** caudal que puede manejar un componente o una estructura hidráulica conservando sus condiciones normales de operación.

**Caracterización de las aguas residuales:** determinación de la cantidad y características físicas, químicas y biológicas de las aguas residuales.

**Carga orgánica:** producto de la concentración media de DBO por el caudal medio determinado en el mismo sitio; se expresa en kilogramos por día (kg/d).

**Carga superficial:** caudal o masa de un parámetro por unidad de área y por unidad de tiempo, que se emplea para dimensionar un proceso de tratamiento ( m³/(m² día), kg DBO/(ha día).

**Cuenca hidrográfica:** superficie geográfica que drena hacia un punto determinado.

**Cuerpo receptor:** cualquier masa de agua natural o de suelo que recibe la descarga del afluente final.

**Demanda Bioquímica de Oxígeno (DBO) oDemanda de oxígeno:** cantidad de oxígeno usado en la estabilización de la materia orgánica carbonácea y nitrogenada por acción de los microorganismos en condiciones de tiempo y temperatura especificados (generalmente cinco días y 20 ºC). Mide indirectamente el contenido de materia orgánica biodegradable.

**Demanda Química de Oxígeno (DQO):** medida de la cantidad de oxígeno requerido para oxidación química de la materia orgánica del agua residual, usando como oxidantes sales inorgánicas de permanganato o dicromato en un ambiente ácido y a altas temperaturas.

**Eficiencia de tratamiento:** Relación entre la masa o concentración removida y la masa o concentración en el afluente, para un proceso o planta de tratamiento y un parámetro específico; normalmente se expresa en porcentaje.

**Efluente:** líquido que sale de un proceso de tratamiento.

**Efluente final:** líquido que sale de una planta de tratamiento de aguas residuales.

**Impacto ambiental:** afectación del entorno ocasionada por la realización de una obra.

**Lecho de filtración:** medio constituído por material granular poroso por el que se hace percolar un flujo.

**Optimización:** proceso de diseño y/o construcción para lograr la mejor armonía y compatibilidad entre los componentes de un sistema o incrementar su capacidad o la de sus componentes, aprovechando al máximo todos los recursos disponibles.